# OPIS PRZEDMIOTU ZAMÓWIENIA

Dostawa, uruchomienie oraz utrzymanie Platformy "VOD Warszawa" wraz z aplikacjami

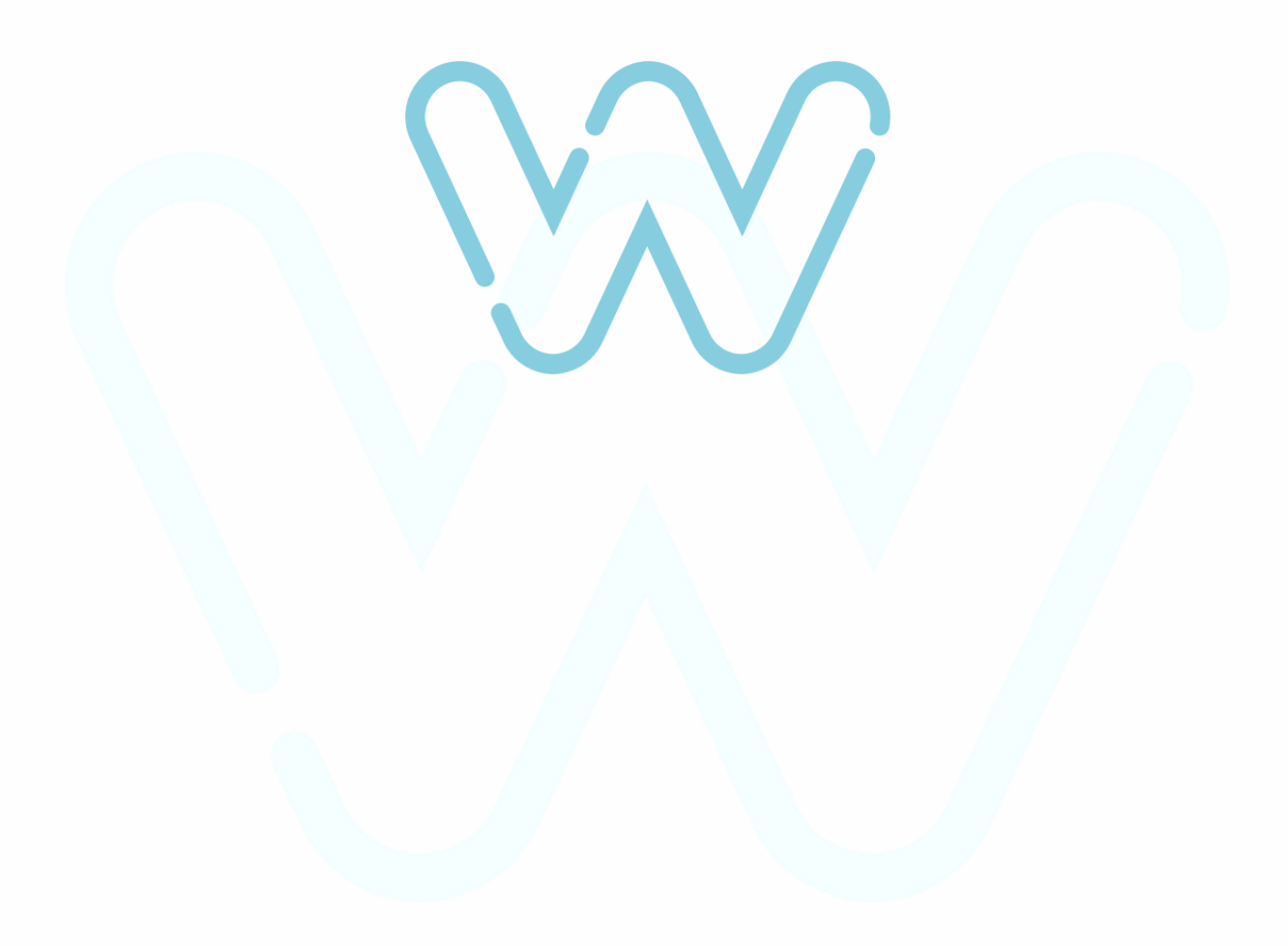

# <span id="page-1-0"></span>Spis treści

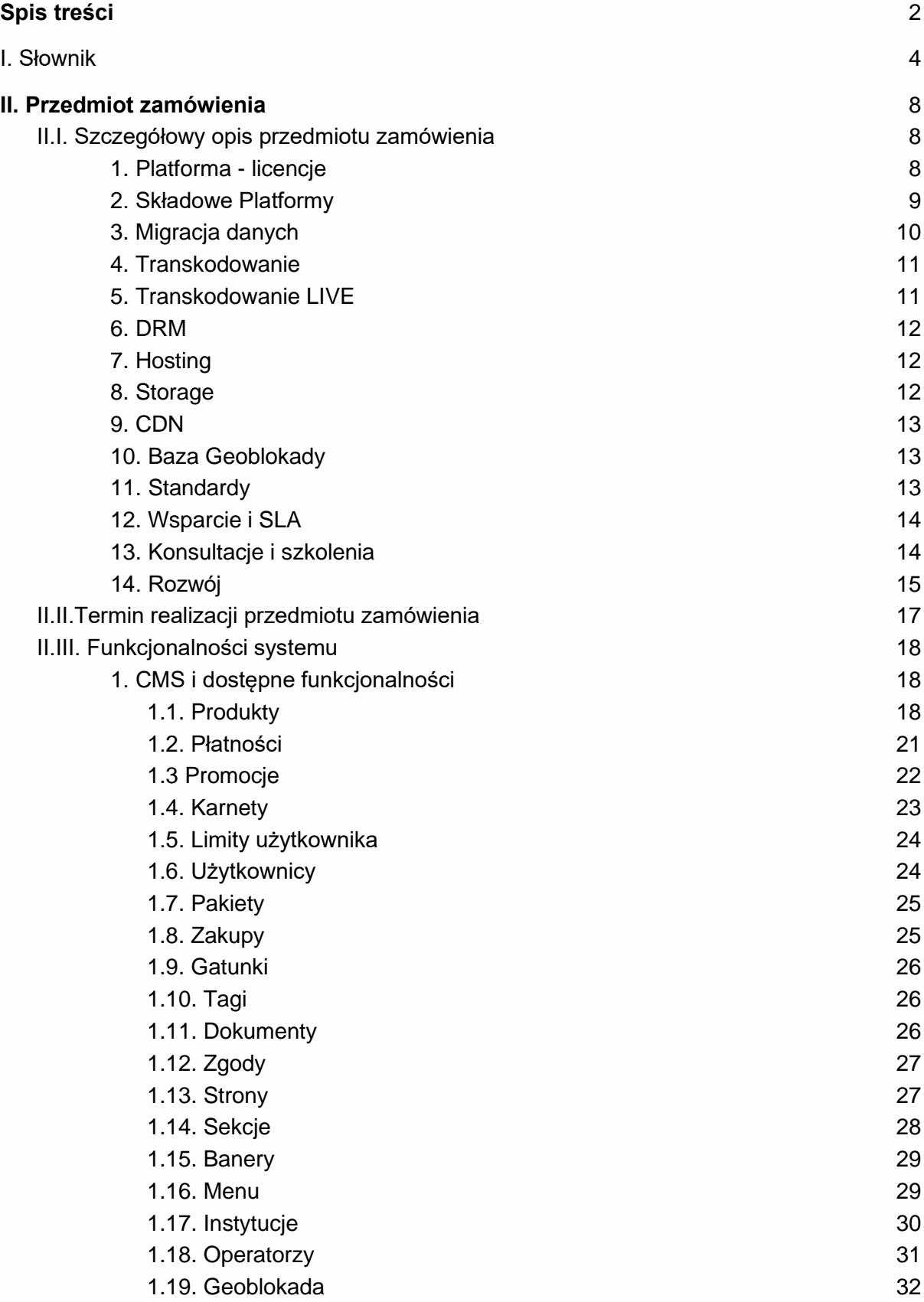

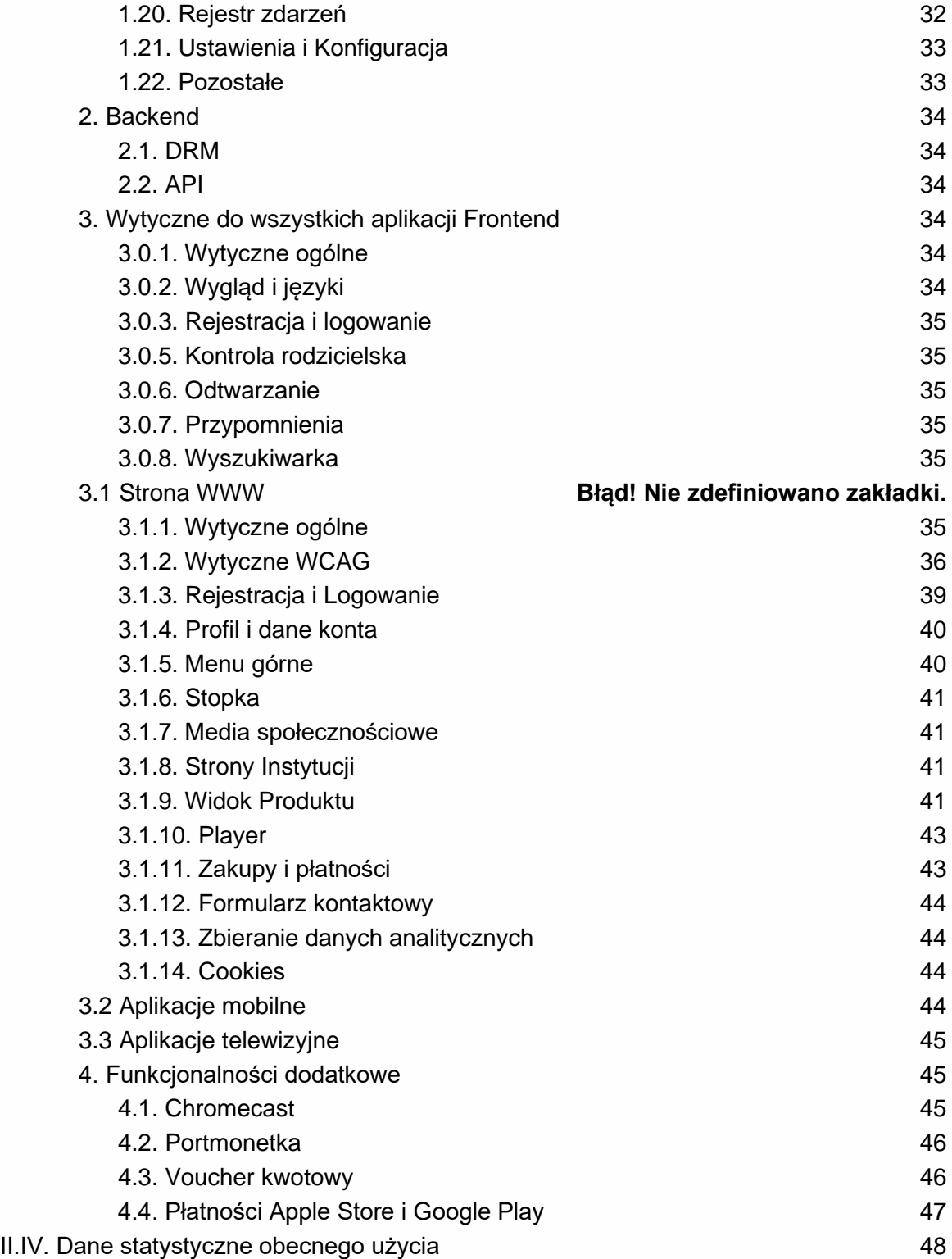

# <span id="page-3-0"></span>I. Słownik

ABR (available bit rate) – maksymalna możliwa przepływność, po uwzględnieniu ewentualnych innych transmisji zachodzących w tym samym czasie, czyli wydajności łącza internetowego.

Administrator – użytkownik systemu posiadający pełne uprawnienia do zarządzania konfiguracją systemu oraz uprawnieniami innych użytkowników

API (application programming interface) – zbiór reguł ściśle opisujący, w jaki sposób programy lub podprogramy komunikują się ze sobą. Warstwa API pozwala na komunikację z Backend (silnik, baza danych, etc.) bez użycia Aplikacji Frontend.

Aplikacje Frontend – aplikacje umożliwiające użytkownikom końcowym na przeglądanie treści portalu.

Artykuł (tekst) – pojedynczy rekord w postaci tekstowej; może być wzbogacony multimediami (grafiką, materiałem video lub audio).

Audio – Produkt posiadający materiały w postaci ścieżki audio, dostępną do uruchomienia dla użytkownika w dowolnym momencie w okresie dostępności na Platformie.

Back-end – warstwa zaplecza systemu, ogół mechanizmów i narzędzi realizujący wszystkie funkcje systemu, warstwa niewidoczna dla użytkownika końcowego.

BOK / Pomoc techniczna – biuro obsługi klienta, użytkownik odpowiedzialny za kontakt z użytkownikami końcowymi, posiadający odpowiednie uprawnienia w systemie.

CDN (content delivery network) – rozproszony system dostarczania treści do wielu centrów danych i punktów wymiany ruchu w Internecie.

CMS (content managment system) – oprogramowanie pozwalające na prowadzenie serwisu www, dostępne z poziomu przeglądarki internetowej, służące do zarządzania wszystkimi treściami: do ich wprowadzania, importu, edycji i publikowania na stronie www, a także zarządzania konfiguracją systemu przez Administratora.

DRM (digital rights management) – systemy zabezpieczeń i kontroli dostępu do danych w formie cyfrowej (technologie PlayReady DRM, Widevide DRM i FairPlay)

Edytor – operator (użytkownik CMS) odpowiedzialny za wprowadzanie treści na platformę przez narzędzia CMS. Dostaje uprawnienia wraz ze wskazaniem Instytucji, dla której wprowadza Produkty.

Event LIVE – Produkt posiadający materiały w postaci streamu LIVE, czyli sygnału nadawanego na żywo, dostępne do uruchomienia dla użytkownika w dowolnym momencie w okresie dostępności na Platformie.

Front-end – warstwa serwisu prezentująca treści oraz służąca do nawigowania po nich za pomocą interfejsu graficznego.

Instrukcja CMS – instrukcja użytkowania CMS w języku polskim, przeznaczona dla redaktorów, edytorów, administratorów oraz BOK, zawierająca opis działania wszystkich funkcji CMS.

Instytucja – podmiot, z którym Zamawiający podpisał umowę na dostarczanie contentu do Platformy.

Kolekcja materiałów – Produkt, będący powiązaniem ze sobą grupy materiałów w celu łatwiejszego zarządzania treścią na platformie.

Live Stream / Live - transmisje na żywo lub retransmisje, w ramach których Platforma dystrybuuje sygnał otrzymany w technologii RTMP.

Materiały audiowizualne - materiały posiadające strumień Audio lub Video.

Metoda Płatności – metoda, sposób, za pomocą którego Użytkownik końcowy ma możliwość dokonania płatności za Produkty płatne lub Subskrypcje (np. Karta płatnicza, BLIK, Pay-bylink, Szybki przelew).

Odbiorca końcowy - patrz. Użytkownik końcowy.

Operator - użytkownik CMS, posiadający uprawnienia na poziomie Edytor / Redaktor / Administrator / Pomoc techniczna, oraz dostęp do wybranej lub do wszystkich Instytucji.

Oprogramowanie – wszelkie programy komputerowe tj. zestaw instrukcji (rozkazów, poleceń) adresowanych do komputera, których wykonanie przez komputer prowadzi do uzyskania określonych wyników, w szczególności Oprogramowanie Standardowe, Oprogramowanie Niestandardowe.

Oprogramowanie Standardowe – Oprogramowanie powszechnie dostępne, dostarczone przez Wykonawcę, na które Wykonawca pozyska stosowne licencje od producenta Oprogramowania w celu przekazania ich Zamawiającemu wraz ze stosowną dokumentacją. Oprogramowanie Niestandardowe – Oprogramowanie wytworzone i dostarczone przez Wykonawcę w ramach realizacji Umowy, na które Wykonawca udzieli licencji na wskazanych przez Zamawiającego polach eksploatacji, na warunkach i zasadach określonych w Umowie.

OPZ – niniejszy Opis Przedmiotu Zamówienia.

Player (odtwarzacz) – komponent umieszczony na stronie www, służący do odtwarzania strumienia video lub audio.

Platforma – portal zdalnego dostępu do Treści udostępnionych przez Zamawiającego Użytkownikom Platformy. Jest to zbiór powiązanych ze sobą programów, komponentów, aplikacji oraz usług niezbędnych do działania portalu.

Platforma CPWK – "Cyfrowa Platforma dla warszawskiej kultury" (w skrócie: "CPWK") w wersji polsko-, angielsko-, rosyjsko- oraz ukraińskojęzycznej, działająca w formie: (a) responsywnej strony www, współdziałającej w sposób optymalny pod najnowszymi wersjami przeglądarek, (b) aplikacji mobilnych oraz (c) aplikacji telewizyjnych; dostępna zgodnie z wytycznymi WCAG 2.1 na poziomie AA lub wyższym.

Produkt – obiekt w systemie posiadający zestaw metadanych go opisujących, tj. Tytuł, opisy, grafiki, oraz prezentację w aplikacjach, nazywaną kartę/ekranem detalu Produktu, który może być sprzedawany użytkownikom

Redaktor – użytkownik posiadający uprawnienia do zatwierdzania treści na platformie oraz tworzenia struktury i zawartości serwisu.

RWD (responsive web design) – technika projektowania strony www tak, aby jej wygląd i układ dostosowywał się automatycznie do rozmiaru okna urządzenia, na której jest wyświetlany np. przeglądarki, smartfonów czy tabletów.

Seria (Serial) – Produkt, będący powiązaniem ze sobą Produktów jednego typu (Sezony Video lub Audio) jako kolejnych następujących po sobie elementów.

Sezon – Produkt, będący powiązaniem ze sobą Produktów jednego typu (Video lub Audio) jako kolejnych następujących po sobie odcinków. Serie są elementem składowym Seriali.

SLA (service level agreement) –zasady usuwania Błędów lub parametry dotyczące działania Oprogramowania.

System – zbiór wszystkich komponentów wchodzących w skład Przedmiotu Zamówienia; w szczególności są to: strona www, aplikacje, system CMS, bazy danych, infrastruktura serwerowa wraz z wszelkimi narzędziami towarzyszącymi.

Środek płatniczy - konkretne medium płatnicze podpięte po wybraniu Metody płatności (np. konkretna karta płatnicza użytkownika).

Środowisko produkcyjne - środowisko, z którego korzystają użytkownicy końcowi.

Stage - środowisko, na którym wykonywane są testy odbiorcze, tzw. UAT (User Acceptance Tests).

Treści – wszystkie treści w postaci artykułów, multimediów (materiały video, materiały audio, zdjęcia), linki, metadane etc. możliwe do wprowadzenia do systemu CMS i opublikowania na stronie www.

Treści darmowe – treści dostępne dla wszystkich, nie wymagają żadnych opłat; część z nich może wymagać założenia konta i zalogowania się.

Treści płatne – treści dostępne tylko dla osób posiadających konto; treści, które wymagają uiszczenia opłaty za dostęp do nich.

Usługi – usługi świadczone przez Wykonawcę w ramach Umowy, mające na celu wykonanie, wdrożenie i utrzymanie Platformy będącej Przedmiotem Zamówienia.

Utwór – wszelkie utwory stworzone lub dostarczone przez Wykonawcę w ramach realizacji Umowy, stanowiące utwór w rozumieniu ustawy z dnia 4 lutego 1994 r. o prawie autorskim i prawach pokrewnych (tj. Dz. U. 2006, Nr 90, poz. 631 ze zm.)

Użytkownik końcowy – użytkownik platformy korzystający z platformy/serwisu jako klient, użytkownik korzystający z treści prezentowanych w ramach serwisu.

Video – Produkt posiadający materiały w postaci ścieżki wideo, dostępną do uruchomienia dla użytkownika w dowolnym momencie w okresie dostępności na Platformie.

Warunki gwarancji – wskazane w Umowie warunki realizacji zobowiązań gwarancyjnych Wykonawcy.

WCAG (Web Content Accessibility Guidelines) – wymogi dostępności stron internetowych zgodne z Ustawą z dnia 4 kwietnia 2019 r. o dostępności cyfrowej stron internetowych i aplikacji mobilnych podmiotów publicznych (Dz. U. 2019, poz. 848).

Wytyczne – informacje od Zamawiającego dotyczące wszelkich wymagań stawianych przed realizowanym Przedmiotem Zamówienia w części dotyczącej samego Systemu; w szczególności są to kwestie dot. dostępności, responsywności, wydajności, monitoringu, bezpieczeństwa, zakresu i sposobu integracji.

# <span id="page-7-0"></span>II. Przedmiot zamówienia

Idea powstania warszawskiego serwisu VOD zrodziła się w pierwszej połowie 2020 roku podczas spotkań "grupy cyfrowej" zrzeszającej warszawskie instytucje kultury, które ucierpiały podczas lockdownu spowodowanego zakażeniami wirusem Covid 19. Inicjatorem działań zrzeszających instytucje było Biuro Kultury Urzędu m.st. Warszawy, które od początku bardzo wspierało ideę stworzenia miejsca do bezpiecznego publikowania treści multimedialnych, i które sfinansowało to przedsięwzięcie.

Głównym celem powstania obecnie działającego serwisu vod.warszawa.pl było i jest umożliwienie dostępu do cyfrowego zapisu warszawskiej kultury dla odbiorców końcowych. Niemniej ważny jest wypracowany podczas spotkań w 2020 roku i stworzony w działającej obecnie vod.warszawa.pl sposób zarządzania treścią multimedialną przez partnerów platformy czyli warszawskie instytucje kultury. Partnerzy platformy otrzymują dostęp do własnych profili i sami decydują o tym co i kiedy będzie publikowane w serwisie. Jest to element wyróżniający vod.warszawa.pl wśród podobnych serwisów dostępnych na polskim rynku.

Zamawiający w OPZ szczegółowo opisał zakres licencji i zespół wymogów technologicznych oraz wartościowych pakietów dotyczących kosztów zmiennych platformy, której dotyczy niniejsze postępowanie. Dokument został przygotowany i oszacowany na podstawie rocznego doświadczenia jakie Zamawiający zdobył jako podmiot budujący i zarządzający platformą vod.warszawa.pl.

Przedmiotem zamówienia jest uruchomienie i utrzymanie platformy streamingowej pozwalającej na dostęp do materiałów multimedialnych (Audio, Video) w modelu Wideo na życzenie (Video on Demand), transmisji na żywo (Live Stream) oraz artykułów wzbogaconych materiałami audiowizualnymi, z możliwością zakupu dostępu do wybranych produktów.

Przedmiot zamówienia zawiera licencje na używanie aplikacji, oraz wszystkie elementy infrastruktury i przetwarzania danych, jakie są potrzebne do samodzielnego działania platformy, w tym: usługi hostingowe, storage, transkodowanie, obsługę ABR, szyfrowanie DRM (Widevine, FairPlay, PlayReady) Video/Audio oraz Live, CDN, oraz świadczenie usług wsparcia i SLA.

### <span id="page-7-2"></span><span id="page-7-1"></span>II.I. Szczegółowy opis przedmiotu zamówienia

#### 1. Platforma - licencje

Udostępnienie, **w modelu licencyjnym**, platformy dostępu online do Treści, zwanej dalej Platformą.

- a. Zakres dostępnych funkcjonalności platformy jest opisany w rozdziale II.III. niniejszego OPZ.
- b. Platforma spełnia aktualne wymagania prawne w zakresie bezpieczeństwa danych w tym spełniać musi wymagania w zakresie ochrony danych osobowych przewidziane w Rozporządzeniu Parlamentu Europejskiego i Rady (UE) 2016/679 z dnia 27 kwietnia 2016 r. w sprawie ochrony osób fizycznych w związku z przetwarzaniem danych osobowych i w sprawie swobodnego przepływu takich danych oraz uchylenia dyrektywy 95/46/WE (zwanego dalej RODO) oraz ustawie z dnia 10 maja 2018 r. o ochronie danych osobowych (Dz.U.2019.1781 t.j. z dnia 2019.09.19) zwanymi dalej łącznie RODO. W szczególności, w powyższym zakresie platforma posiada funkcjonalności pozwalające na:
- i. Odbieranie od Użytkowników dobrowolnych, konkretnych oświadczeń woli w zakresie udostępnianych przez nich danych osobowych wraz z zachowaniem złożonych oświadczeń dla celów wykazania ich udzielenia;
- ii. Realizację wymaganych przez RODO obowiązków informacyjnych wobec osób, których dane będą przetwarzane w ramach Platformy;
- iii. Realizację zasady rozliczalności wobec przetwarzania danych osobowych w ramach Platformy;
- iv. Realizację przez osoby, których dane dotyczą przewidzianych w RODO praw, w tym nie nastręczający trudności wgląd w udostępnione dane osobowe, możliwość ich aktualizowania i poprawiania, cofnięcie udzielonych zgód, realizację prawa do bycia zapomnianym, a także możliwość odnotowywania w ramach Platformy złożenia dyspozycji usunięcia i ograniczenia przetwarzania danych osobowych, cofnięcia udzielonych zgód, wniesienia sprzeciwu wobec przetwarzania danych osobowych;

Udzielona licencja będzie obejmować wszystkie niezbędne do jej działania sublicencje na czas trwania Umowy, oznacza to, że Wykonawca zapewni wszystkie licencje konieczne do działania systemu w zakresie opisanym w OPZ.

#### <span id="page-8-0"></span>2. Składowe Platformy

W skład Platformy powinny wchodzić co najmniej niżej wymienione elementy:

- c. Aplikacja serwerowa, tzw. **Backend**, umożliwiający realizację wszystkich opisanych funkcjonalności, posiadający pełnofunkcjonalne **API**
- d. Panel administracyjny **CMS** (Web GUI) do konfiguracji portalu, zarządzania dostępami i treściami
- e. Aplikacje **Frontend**, umożliwiające przeglądanie opublikowanych treści użytkownikowi końcowemu (klientowi usług dostępu do Treści). W tym:
	- i. Witryna WWW

Witryna musi spełniać wymagania norm WCAG 2.1 na poziomie AA (lub wyższym), a Dostawca systemu powinien mieć przeprowadzony audyt WCAG strony u niezależnej firmy trzeciej, z udokumentowanym wynikiem pozytywnym, który powinien zostać przedstawiony Zamawiającemu. Audyt powinien obejmować:

- Audyt techniczny kodu strony WWW pod kątem WCAG 2.1 AA
- Audyt treści strony WWW pod kątem WCAG 2.1 AA
- Wdrożenie deklaracji dostępności WCAG w wersji HTML na stronie WWW
- Raport zawierający listę zweryfikowanych punktów, wraz z informacją o pomyślnym wyniku
- ii. Natywna aplikacja mobilna Android dostępna w sklepie Google Play
- iii. Natywna aplikacja mobilna iOS dostępna w sklepie App Store
- iv. Natywna aplikacja telewizyjna Android TV dostępna w sklepie Google Play
- v. Natywna aplikacja telewizyjna tvOS dostępna w sklepie App Store
- vi. Natywna aplikacja telewizyjna webOS dostępna w sklepie LG
- vii. Natywna aplikacja telewizyjna tizen dostępna w sklepie Samsung

Szczegółowe funkcjonalności aplikacji opisane zostały w dalszej części OPZ.

Playery aplikacji Frontend powinny być oparte na otwartych licencjach (MIT, Apache, GPL lub podobnej), przykładowo:. ExoPlayer, AVPlayer, Shaka Player.

- f. Środowisko testowe Stage (tzw. UAT) będące funkcjonalną kopią środowiska produkcyjnego i posiadającą:
	- i. Testowy Backend i CMS
	- ii. Testowe wersje aplikacji Frontend
	- iii. Testowe wersje integracji zewnętrznych

Środowisko Stage musi być dostępne dla Zamawiającego przez cały czas trwania umowy i powinno być na bieżąco aktualizowane w zakresie funkcjonalności oraz wykorzystywane do testów nowych wersji oprogramowania przed wdrożeniem ich na środowisko produkcyjne dla odbiorców końcowych.

Testowe aplikacje powinny być udostępnione w sposób umożliwiający instalację i uruchomienie poza sklepami Google / Apple / LG / Samsung.

#### <span id="page-9-0"></span>3. Migracja danych

.

- 3.1. Dostawca wykona migrację danych z obecnego systemu blueonline.tv
- 3.1.2. Migracja będzie obejmować:
	- Wszystkie Instytucje założone w systemie (w CMS dostępny plik CSV do pobrania, obrazki do przenoszenia ręcznego)
	- Wszystkie Produkty założone w systemie, oraz ich konfigurację:
		- metadane (w CMS dostępny plik CSV do pobrania)
		- obrazki (do przenoszenia ręcznego lub eksport z bazy danych obecnego dostawcy i dostęp do plików na Storage)
		- materiały transkodowane i zaszyfrowane (pliki i klucze szyfrujące zostaną przekazane przez aktualnego dostawcę)
		- struktury danych Serial-Sezon-Odcinek (eksport z bazy danych obecnego dostawcy)
	- Wszystkich operatorów CMS założonych w systemie wraz ich uprawnieniami (w CMS dostępny plik CSV do pobrania)
	- Wszystkich użytkowników końcowych, wraz z tymi zintegrowanymi z Facebook i Google (w CMS dostępny plik CSV z ID konta Firebase)
	- Wszystkie Dokumenty i Zgody zapisane w systemie, wraz ze stanem akceptacji użytkowników (struktury i treści HTML wymagają ręcznego przeniesienia, stan zgód będzie dostarczony w pliku CSV przez obecnego Dostawcę)
	- Wszystkie listy produktów Ulubionych użytkowników (dostępne przez API obecnego dostawcy)
	- Opcjonalnie postęp oglądania materiałów zapisany na użytkownikach (dostępne przez API obecnego dostawcy)
	- Wszystkie prawa do materiałów aktualnie zakupionych, do których użytkownicy mają dostęp na mocy dokonanego zakupu (dostępne przez API obecnego dostawcy)
	- Wszystkich aktywnych (trwających) subskrypcji płatnych, wraz z obsługą przypadku podpięcia nowej płatności po zalogowaniu użytkownika (wymaga ręcznego przeniesienia lub przekazania wytycznych do wykonania eksportu z bazy danych obecnego dostawcy).

3.1.2.1 Za cały proces migracji danych, pobranie dostępnych danych (z CMS lub API) oraz za jakość wykonania odpowiada Dostawca. Wszystkie potrzebne informacje i eksporty, które nie są dostępne w obecnym systemie w każdej chwili, zostaną przekazane przez obecnego Dostawcę.

3.1.3. Szczegółowy format i sposób udostępniania danych do ustalenia po podpisaniu umowy.

3.1.4. Dane statystyczne dotyczące obecnego użycia znajdują się w rozdziale II.IV.

#### <span id="page-10-0"></span>4. Transkodowanie

Świadczenie usług Transkodowania w zakresie:

- g. Kodowanie różnych materiałów audiowizualnych:
	- i. Audio
	- ii. Video
- h. Zabezpieczanie wszystkich treści przez DRM
- i. Treści Video powinny być:
	- i. Transkodowane do rozdzielczości 1080p, 720p, 480p i 360p (25fps)
	- ii. Udostępnione w trybie ABR
	- iii. Transkodowane wraz ze wszystkimi ścieżkami dźwiękowymi, jakie posiadają materiały źródłowe
	- iv. Rozdzielczość w wymiarze 16:9 lub 4:3 (identyczna, jak transkodowany materiał źródłowy)
- j. Transkodowanie nie wolniej niż 1:1 względem czasu trwania materiału lub transkodowanie w kilku równoległych wątkach w taki sposób, aby wykonalne było przetranskodowanie przynajmniej 24h materiału na dobę (nie dotyczy Live)
- k. System umożliwia zlecanie transkodowania w trakcie trwającego już procesu, a zlecenia transkodowania są kolejkowane

Zamawiający nie wyklucza w przyszłości:

- a) prezentacji w platformie obrazów o rozdzielczościach wyższych niż HD (np. 4K),
- b) klatkażu (kl/s) różnego od 25 kl/s

Zaoferowane rozwiązanie musi być gotowe do obsługi w/w formatów, zaś ich wdrożenie musi być możliwe w ramach oferowanego rozwiązania poprzez rekonfigurację wybranych komponentów systemu.

<span id="page-10-1"></span>Szacowane zapotrzebowanie: transkodowanie ok 2000h Video i ok 1000h Audio w skali roku.

#### 5. Transkodowanie LIVE

Świadczenie usług Transkodowania LIVE w zakresie:

Zabezpieczanie wszystkich treści przez DRM

- m. Treści powinny być:
	- i. Transkodowane do rozdzielczości 1080p, 720p, 480p i 360p
	- ii. Udostępnione w trybie ABR
- n. Udostępnienie, dla każdego partnera Zamawiającego (każdej Instytucji), osobnych danych do streamowania sygnału RTMP (w tym indywidualnych danych autentykacyjnych), oraz dedykowanych adresów terminujących z zabezpieczonym sygnałem wyjściowym (HLS, DASH).

Aktualnie jest to ok 30 podmiotów, a liczba to może wzrosnąć do 100 w ciągu kolejnego roku.

o. Wszystkie streamy Live mogą być nadawane równolegle i muszą być transkodowanie w czasie rzeczywistym, z dopuszczalnym opóźnieniem maksymalnie 60 sekund.

Szacowane zapotrzebowanie: transkodowanie ok 300-500h w skali roku.

#### <span id="page-11-0"></span>6. DRM

Wydawanie cyfrowych licencji DRM (Widevine, Fairplay, DRM) na dostęp do Treści multimedialnych dla Użytkowników platformy.

Posiadanie osób w zespole, które posiadają certyfikat Certified Widevine Implementation Partner, potrzebny do poprawnej realizacji usług DRM.

Szacunkowa maksymalna liczba wydawanych licencji: 2.500.000 szt. w skali roku.

#### <span id="page-11-1"></span>7. Hosting

Świadczenie usługi Hostingu w zakresie:

- p. Obsługi serwerów obsługujących Backend i Frontend
- q. Baz danych
- r. Monitoringu i logowania

w sposób:

- a. Zapewniający ciągłość usługi na poziomie 99% w skali miesiąca
- b. Zabezpieczony przed nieuprawnionym dostępem
- c. Zapewniający backup danych i umożliwiający łatwe odtworzenie w razie awarii
- d. Zlokalizowanych na terenie Unii Europejskiej

Serwis powinien być oparty o infrastrukturę chmurową (Microsoft Azure, Google Cloud, Amazon Web Services) w celu minimalizacji ryzyka niedostępności i powinien posiadać:

- a. Mechanizm auto-skalowania instancji wirtualnych
- b. Działanie oparte o architekturę mikroserwisów
- c. Monitorowanie usługi (w tym monitorowanie mikroserwisów)
- d. Mechanizm replikacji bazy danych

Wykonawca realizując przedmiot umowy musi posiadać w zespole co najmniej jedną osobę, która posiada jeden z następujących certyfikatów potwierdzających kompetencje do realizowania usług w chmurach obliczeniowych:

- Google Cloud Certified Professional Cloud Architect,
- AWS Certified Solutions Architect,
- Azure Solutions Architect Expert,

<span id="page-11-2"></span>W cenie oferty Wykonawca zobowiązany jest uwzględnić statystyki opisane w pkt. II.IV.

#### 8. Storage

Zapewnienie przestrzeni dyskowej (Storage), w ramach której zostanie zapewnione przechowywanie:

- s. plików multimedialnych "surowych" (przed transkodowaniem)
- t. materiałów transkodowanych
- u. wszystkich wgranych grafik
- v. napisów do filmów

Protokół umożliwiający zapis i odczyt danych w Storage, powinien być zgodny z protokołem S3.

2021© Centrum Kultury Filmowej im. Andrzeja Wajdy. Wszelkie prawa zastrzeżone.

#### Szacowane zapotrzebowanie: ok 30-50 TB dostępne każdego miesiąca.

#### <span id="page-12-0"></span>9. CDN

Dystrybucja materiałów przez CDN - sieć udostępniania treści multimedialnych użytkownikom platformy.

Posiadanie CDN, którego przynajmniej jeden z węzłów ma lokalizację na terenie Polski o przepustowości minimum 100 Mbps, które zapewni dobrą jakość działania na terytorium Polski.

Posiadanie technologii pozwalającej na równoległe korzystanie z różnych CDN z konfiguracją automatycznego doboru na podstawie np. prędkości dostępu lub ceny.

Szacunkowe zapotrzebowanie: ok 2500 TB w skali roku.

#### <span id="page-12-1"></span>10. Baza Geoblokady

Zapewnienie Geoblokady - bazy adresacji IP pozwalającej na sprawdzanie dostępu do opcji kupowania/odtwarzania w danym regionie geograficznym (złożonym z dowolnej grupy krajów) wraz z cyklicznym odświeżaniem jej.

#### <span id="page-12-2"></span>11. Standardy

11.1. System powinien powstać w zgodzie z wymogami zawartymi w Rozporządzeniu Prezesa Rady Ministrów z dnia 9 listopada 2017 r. w sprawie Krajowych Ram Interoperacyjności, minimalnych wymagań dla rejestrów publicznych i wymiany informacji w postaci elektronicznej oraz minimalnych wymagań dla systemów teleinformatycznych (Dz.U. 2017 poz. 2247 z późn. zmianami), to znaczy m.in.:

a) system powinien udostępniać API, do którego dostęp będzie możliwy wyłącznie po autoryzacji przez System, który umożliwi wymianę danych z innymi systemami teleinformatycznymi za pomocą protokołów komunikacyjnych.

b) kodowanie znaków w Systemie odbywa się wg standardu Unicode UTF-8 określonego przez normę ISO/IEC 10646 wraz ze zmianami lub normę ją zastępującą,

c) system powstanie w standardzie World Wide Web Consortium (W3C).

11.2. Platforma musi zapewniać ochronę danych jej użytkowników zgodnie z zasadami określonymi w Rozporządzeniu Parlamentu Europejskiego i Rady (UE) 2016/679 z dnia 27 kwietnia 2016 r. w sprawie ochrony osób fizycznych w związku z przetwarzaniem danych osobowych i w sprawie swobodnego przepływu takich danych oraz uchylenia dyrektywy 95/46/WE (ogólne rozporządzenie o ochronie danych) (Dz. Urz. UE. L Nr 119, str. 1), tj. musi zapewnić stopień bezpieczeństwa odpowiadający ryzyku naruszenia praw lub wolności osób fizycznych, których dane osobowe będą przetwarzane w Platformie oraz umożliwiać realizację praw osób, których dane będą w niej przetwarzane.

#### 11.3. System powinien:

a) być w całości lub w istotnych komponentach sprawdzony i gotowy do wdrożenia od pierwszego dnia uruchomienia,

b) umożliwiać realizację streamingu na żywo w tym także chat dla zalogowanych użytkowników końcowych od pierwszego dnia uruchomienia,

c) umożliwiać udostępnianie treści w formule on demand (na żądanie) od pierwszego dnia uruchomienia,

d) oferować zróżnicowane systemy płatności za dostęp oraz możliwości promocji (vouchery, kupony, kody promocyjne, itp.) od pierwszego dnia uruchomienia

e) zawierać wbudowany mechanizm DRM obsługujący wiodące technologie DRM: Google Widevine, Apple Fairplay, Microsoft PlayReady. od pierwszego dnia uruchomienia

f) mieć komunikację opartą na protokołach SSL

g) być zbudowany w sposób zapewniający wysoką dostępność, w tym od pierwszego dnia uruchomienia dostępności dla osób niepełnosprawnych, spełniający wymogi WCAG (Web Content Accessibility Guidelines) – dostępności stron internetowych zgodne z Ustawą z dnia 4 kwietnia 2019 r. o dostępności cyfrowej stron internetowych i aplikacji mobilnych podmiotów publicznych (Dz. U. 2019, poz. 848).

h) zapewniać zintegrowany mechanizm SSO umożliwiający logowanie za pomocą konta Google oraz Facebook (oraz Apple w przypadku aplikacji iOS / tvOS) od pierwszego dnia uruchomienia

i) być łatwo skalowalny.

#### <span id="page-13-0"></span>12. Wsparcie i SLA

Zapewnienie usługi wsparcia i utrzymania z SLA w tygodniu i godzinach roboczych (pn.-pt. 8- 17) i wsparciem w przypadku awarii w trybie 24 / 7 / 365, mające na celu utrzymanie ciągłości usług.

Dostawca może zaproponować alternatywną usługę wsparcia zawierającą asystę w trakcie prowadzonych transmisji LIVE lub testów transmisji z nowymi Instytucjami, które będą odbywały się poza godzinami roboczymi lub w dni wolne od pracy.

#### <span id="page-13-1"></span>13. Konsultacje i szkolenia

Zapewnienie usług konsultacyjnych oraz szkoleniowych świadczonych dla Zamawiającego w zakresie obsługi i konfiguracji Platformy.

Przewidywana liczba szkoleń: 3 szkolenia, każde po 8h, zrealizowane przed wdrożeniem produkcyjnym oraz 3 szkolenia, każde po 4 godziny zrealizowane w pierwszym tygodniu po wdrożeniu produkcyjnym.

Niezależnie od wykonywanych szkoleń, Dostawca dostarczy kompletną Instrukcję CMS i działania systemu, z wyraźnie zaznaczonym zakresem uprawnień dla zdefiniowanych Ról w systemie, a także zapewni aktualizację po każdorazowym wykonaniu nowych funkcjonalności w systemie.

#### <span id="page-14-0"></span>14. Rozwój

W ramach zamówienia dostawca zapewni zestaw funkcjonalności opisanych poniżej. Funkcjonalności nie muszą być dostępne w dniu produkcyjnego uruchomienia aplikacji.

Przed realizacją/udostępnieniem funkcjonalności Wykonujący powinien dostarczyć Zamawiającemu do akceptacji makiety zgodne z linią kreatywną (projektem graficznym), do których Zamawiający posiada prawa autorskie, najpóźniej na 2 tygodnie przed uruchomieniem funkcjonalności w aplikacjach.

Dokładny opis wszystkich funkcjonalności znajduje się w rozdziale II.III. punkt 4.

#### 14.1. Chromecast

Możliwość bezprzewodowego przesyłania obrazu i dźwięku bezpośrednio z aplikacji do urządzenia Chromecast.

Dokładny opis znajduje się w rozdziale II.III. punkt 4.1.

#### 14.2. Portmonetka

Celem biznesowym tej funkcjonalności jest możliwość posiadania finansowego stanu konta / limitu, niezależnie zasilanego przez dostępne metody płatności, które umożliwi uzyskanie dostępu do produktów bez konieczności dokonywania płatności za pomocą zewnętrznych środków płatniczych.

Funkcjonalność dotyczy aplikacji WEB z możliwością dalszego rozwoju.

Dokładny opis znajduje się w rozdziale II.III. punkt 4.2.

#### 14.3. Voucher kwotowy

Celem biznesowym tej funkcjonalności jest możliwość realizacji Voucherów kwotowych, pozwalających na zakup produktów bez używania innych środków płatniczych. Vouchery powinny zasilać stan konta (limit opisany w p.14.2.), który następnie jest wykorzystywany do zakupów produktów. Korzystanie z Voucherów wymaga posiadania konta w systemie. Przewidywane są dwa modele biznesowe:

Zakup przez użytkownika z możliwością wykorzystania na własnym koncie lub podarowania go innemu użytkownikowi;

Sprzedaż dużej ilości wygenerowanych Voucherów podmiotom zewnętrznym (transakcja i przekazanie kodów pozasystemowe), które rozdadzą Vouchery użytkownikom systemu.

Funkcjonalność dotyczy aplikacji WEB z możliwością dalszego rozwoju.

Dokładny opis znajduje się w rozdziale II.III. punkt 4.3.

#### 14.4. Płatności Apple Store i Google Play

W aplikacji mobilnej opartej na systemie operacyjnym iOS powinna być udostępniona możliwość dokonywania płatności Apple Store zarówno dla płatności jednorazowych, jak i subskrypcyjnych.

W aplikacji mobilnej opartej na systemie operacyjnym Android powinna być udostępniona możliwość dokonywania płatności Google Play zarówno dla płatności jednorazowych, jak i subskrypcyjnych.

Dostawca powinien przedstawić sposób realizacji zadania w ramach, opisanych w OPZ, funkcjonalności definiowania płatności, oraz sposobów realizacji przez w/w metody, aby pozostawić maksymalną elastyczność w zarządzaniu cenami produktów.

Zamawiający ma świadomość skomplikowania zadania przez konieczność definiowania cen produktów w sklepach i dopuszcza możliwość nie obsługiwania promocji cenowych w tym modelu płatności.

Dokładny opis znajduje się w rozdziale II.III. punkt 4.4.

# <span id="page-16-0"></span>II.II. Termin realizacji przedmiotu zamówienia

- 1. Zamówienie będzie realizowane od daty zawarcia umowy.
- 2. Do momentu uruchomienia platformy wykonawca wykonuje wszystkie prace związane z:
	- Uruchomieniem środowiska i systemu w wersji produkcyjnej i Stage, wraz ze wszystkimi usługami koniecznymi do kompletnego działania systemu
	- Migracją danych z obecnego systemu (p. II.I.3.)
	- Przygotowaniem wizualnej odsłony witryny Web zgodnie z projektem graficznym
	- Przesłaniem kompletnej instrukcji obsługi systemu
	- Wykonaniem szkoleń dla operatorów Zamawiającego i wybranych operatorów z Instytucji obsługujących system (p. II.I.13.).
- 3. Moment uruchomienia środowiska Stage platformy powinien się odbyć nie później, niż 7 dni roboczych przed uruchomienia środowiska produkcyjnego.
- 4. Migracja danych powinna być zakończona na co najmniej 5 dni roboczych od planowanego produkcyjnego uruchomienia Platformy, w celu weryfikacji poprawności wszystkich danych przez Zamawiającego.
- 5. Moment uruchomienia środowiska produkcyjnego platformy jest ustalony na dzień 01.01.2022 r. Godz. 00:00.
- 6. Wykonawca powinien zapewnić przełączenie obecnych domen Zamawiającego (vod.warszawa.pl i cms.vod.warszawa.pl) w dniu uruchomienia produkcyjnego bez powodowania przerwy w dostępności Portalu pod tymi adresami.
- 7. W momencie produkcyjnego uruchomienia platformy obowiązkowo muszą być udostępnione przynajmniej CMS i witryna Web.
- 8. Aplikacje natywne sklepowe powinny być udostępnione na kontach Zamawiającego.
- 9. Aplikacje mobilne powinny być udostępnione użytkownikom końcowym w terminie 2-ch tygodni od dnia produkcyjnego uruchomienia Platformy, nie później niż 17.01.2022 r.
- 10. Aplikacje telewizyjne powinny być udostępnione użytkownikom końcowym w terminie w ciągu 2-ch tygodni od dnia produkcyjnego uruchomienia Platformy, nie później niż 17.01.2022 r.
- 11. Ciągłość działania platformy produkcyjnej Wykonawca zapewnia od 01.01.2022 r. Godz. 00:00 do 31.12.2022 r. godz. 23:59, a w tym:
	- a. Usługi transkodowania VOD i LIVE
	- b. Licencje DRM
	- c. Hosting
	- d. Storage
	- e. CDN
	- f. Dostęp do bazy Geoblokady
	- g. Wsparcie i SLA
- 12. W zakresie realizacji zmian opisanych w punkcie II.I.14 Rozwój, Zamawiający wyznacza maksymalną datę dostarczenia na 28.02.2022 r.

# <span id="page-17-0"></span>II.III. Funkcjonalności systemu

<span id="page-17-1"></span>1. CMS i dostępne funkcjonalności

- <span id="page-17-2"></span>1.1. Produkty
- 1.1.1. System powinien mieć możliwość zakładania następujących typów produktów głównych:
	- Video (posiada materiału Video)
	- Serial Video (Serial może posiadać Sezony, a Sezony Odcinki)
	- Audio (posiada materiał Audio)
	- Serial Audio (Serial może posiadać Sezony, a Sezony Odcinki)
	- Artykuły (może posiadać materiał Audio lub Video)
	- Eventy Live (materiałem jest Stream Live)

Oraz produktów dodatkowych:

- Kolekcje (dowolny zestaw produktów głównych)
- Karnety (zakup z możliwością wyboru produktów głównych przez użytkownika)
- Subskrypcie (dostęp do puli produktów głównych)

1.1.2. Materiału Video i Audio posiadają automatyczny status oparty na cyklu życia produktu, po którym można materiały szybko filtrować:

- Nowy
- Przekodowany
- Gotowy do Publikacji (posiadający wszystkie potrzebne struktury jak dostępność i widoczność)
- **Opublikowany**
- Wygasły (gdy minie okres dostępności produktu)
- **Usunięty**
- 1.1.3. Lista produktów głównych:
	- umożliwia wyszukiwanie frazy po polach tekstowych dostępnych w tabeli produktów.
	- posiada możliwość przefiltrowania materiałów po najważniejszych polach, tj.: tytuł, Rok produkcji, Kraj produkcji, Obsada, Scenariusz, Reżyseria, Instytucja (Dostawca), Rating wiekowy, Kategoria / Subkategoria, Gatunek, czy bezpłatne.
	- posiada możliwość sortowania po ważniejszych polach, tj.: Tytuł, Instytucja, Status, Data utworzenia, Typ produktu (Film, Serial, Odcinek), Kategoria/Subkategoria.
	- Możliwość tworzenia, edytowania i usuwania produktów głównych.
	- Możliwość eksportu wyników wyszukiwania / filtrowania do pliku CSV, w którym znajdą się wszystkie metadane produktów.
- 1.1.4. Każdy produkt główny posiada Metadane, tj.:
	- Instytucja (przypisanie do Dostawcy),
	- Tytuł,
	- Tytuł oryginalny,
	- Krótki opis,
	- Opis (pole z rozszerzonym formatowaniem),
	- Subtytuł,
	- Krótki subopis,
	- Subopis (pole z rozszerzonym formatowaniem),
	- Czas trwania,
	- Rok produkcji,
	- Data premiery,
	- Kraj produkcji,
	- Dźwięk,
	- Napisy,
- Pola osobowe (Występują, Scenariusz, Reżyseria, Produkcja, Dramaturgia, Libretto. Choreografia, Prowadzenie, Opieka kuratorska, Autorstwo, Dyrygentura, Kompozycja)
- Kategorię (lista) i Subkategorię (lista zależna od wyboru w polu Kategoria),
- Tagi.
- Gatunki
- Rating wiekowy

1.1.4.1. Artykuły posiadają mniejszą liczbę używanych pól w metadanych. Dostęp do niektórych treści jest warunkowany dokonaniem zakupu (wyjątkiem są Artykuły oznaczone jako darmowe).

1.1.4.2. Pola z rozszerzonym formatowaniem są edytowalne za pomocą wbudowanego Edytora HTML posiadającego funkcje t.j.:

- Cofnij, Powtórz,
- Wytnij, Kopiuj, Wklej, Wklej jako zwykły tekst,
- Zaznacz wszystko, Znajdź i zamień,
- Wstaw łącze, Wstaw tabelę i obsługa edycji tabeli, Wstaw znak specjalny / Emotikonę / Poziomą linię, Wstaw kod źródłowy (HTML),
- Formaty pogrubienia, kursywy, podkreślenia, przekreślenia, indeksu górnego i dolnego, wybór czcionki i rozmiaru, wyrównywania lewo/środek/prawo i justowania, zmiany koloru tekstu, czyszczenia formatowania
- Zliczanie użytych słów.

1.1.4.3. Pola Krótki Opis i Opis posiadają zliczanie liczby użytych znaków (bez spacji) i ostrzeżenie o osiągnięciu maksymalnej liczby (300 i 1000 odpowiednio). Liczby nawiązują do designu detalu produktu i wielkości przestrzeni przeznaczonej na te metadane.

1.1.4.4. Każdy produkt posiada możliwość wprowadzenia tłumaczenia wszystkich pól opisowych, używanych na stronie detalu produktu, w dodatkowych jezykach (Polski - podstawowy + Angielski, Ukraiński i Rosyjski)

1.1.5. Każdy produkt główny zawiera szereg deklaracji dot. treści (pola z checkboxami), które powinny zostać odznaczone przed publikacją produktu.

1.1.6. Każdy produkt główny można oznaczyć kategorią wiekową (Rating wiekowy), na podstawie którego można ograniczyć dostęp do produktów w aplikacjach Frontend.

1.1.7. Każdy produkt główny może zostać oznaczony jako darmowy, wówczas każdy użytkownik otrzyma prawo dostępu do treści płatnej (Artykuł) lub odtwarzania (Video, Audio, Live)

1.1.8. Każdy produkt może być opublikowany (bez tego produkty nie są widoczne w aplikacjach Frontend)

1.1.9. Każdy produkt główny posiada Metrykę. Metryka jest to zbiór dodatkowych informacji, które nie są prezentowane w aplikacjach Frontend, ale służą do opisu produktu (zestaw pól tekstowych, liczbowych i true/false)

1.1.10. Każdy produkt główny ma możliwość wgrania obrazka Tła i Title Treatment, które są prezentowane w sekcjach i na detalu produktu w aplikacjach Frontend, natomiast Audio dodatkowo Okładkę, która jest prezentowana w Playerze podczas odtwarzania.

1.1.11. Każdy produkt główny może posiadać galerię zdjęć, a w galerii dowolną liczbę obrazków.

1.1.12. Każda galeria i obrazek (czy w galerii czy poza nią) posiada zestaw metadanych:

- Tytuł
- **Autor**
- Opis (na potrzeby WCAG opis co znajduje się na obrazku)
- Źródło

W przypadku, gdy Galeria posiada metadane, a obrazek w niej zawarty nie posiada, w aplikacjach Frontowych pod obrazkiem prezentowane są metadane Galerii.

1.1.13. Na poziomie produktu można wgrać dowolną liczbę materiałów do przekodowania i zlecić transkodowanie jako materiał główny lub jako zwiastun:

- Video/Audio posiada Materiał główny i może posiadać Zwiastun
- Serial Video/Audio może posiadać Zwiastun (jest nadrzędny do Sezonów)
- Sezon Video/Audio nie posiada materiałów (jest nadrzędny do Odcinków)
- Odcinek Video/Audio posiada Materiał główny, nie posiada Zwiastuna
- Event LIVE może posiadać Zwiastun (Materiał główny przychodzi ze streamu live)
- Artykuł mogą posiadać materiał Video lub Audio, nie posiada Zwiastuna

1.1.13.1. Eventy live mają możliwość ręcznego dodania linków do materiałów (HLS/DASH), do którego Edytor wkleja linki, na których będzie nadawany przekodowany stream live.

1.1.14. Na poziomie produktu na liście materiałów wgranych:

- Można zlecić transkodowanie
- Widać status transkodowania
- Można usuwać z listy, skutkuje to usunięciem materiału źródłowego z przestrzeni dyskowej.

1.1.15. Na poziomie produktu na liście materiałów przetranskodowanych:

- Można podejrzeć materiał Video (dash/hls) razem z wgranymi napisami
- Można oznaczyć, że ma być pokazywany znak wodny (p.1.21.2)
- Można wgrać dowolną liczbę napisów do materiału (w formacie SRT)

1.1.16. Dla każdego produktu można ustawić dowolną liczbę harmonogramów dostępności, które określają kiedy produkt może być odtwarzany.

1.1.17. Dla każdego produktu można ustawić dowolną liczbę harmonogramów widoczności, które określają kiedy produkt jest widoczny dla użytkowników aplikacji. W szczególności może być widoczny produkt niedostępny, co będzie oznaczało, że można zapoznać się z jego opisem lub go zakupić, ale dostęp będzie uruchomiony w późniejszym terminie.

1.1.18. Dla każdego produktu można ustawić dowolną liczbę harmonogramów płatności, które określają w jakiej cenie produkt może zostać kupiony.

1.1.18.1. Każdy harmonogram płatności posiada opcje:

- Ustawienia okresu od-do
- Określenia ceny w PLN
- Określenia okresu, na jaki ma być udzielony dostęp:
	- Na cały okres dostępności
	- Na ustaloną liczbę godzin / dni / miesięcy / lat (po jakim traci się dostęp)
- Od kiedy ma być liczony dostęp:
	- Od momentu zakupu
	- Od pierwszego odtworzenia
- Jaki ma być limit odtworzeń po zakupie:
	- Dowolna liczbe razy
	- Ustaloną liczbę (po wykorzystaniu której traci się dostęp)

1.1.18.2. Podczas dokonywania zakupu użytkownik wybiera model zakupu, który go interesuje, domyślnie podpowiada mu się najkorzystniejszy cenowo (najtańszy).

1.1.18.3. Po wykorzystaniu produktu (minie okres dostępu lub liczba odtworzeń zostanie wykorzystana) użytkownik może zakupić produkt ponownie i znów dokonać wyboru modelu zakupu.

1.1.18.4. Szczegóły zakupionego modelu i daty dostępności użytkownik widzi w swoim profilu, a limity wykorzystań dodatkowo na detalu produktu.

1.1.18.5. Zakup odcinka (jeśli jest ustawiona płatność na odcinku) powoduje otrzymanie praw do tylko tego odcinka.

1.1.18.5.1. Zakup sezonu (jeśli jest ustawiona płatność na sezonie) powoduje otrzymanie praw do wszystkich obecnych i przyszłych odcinków tego sezonu.

1.1.18.6. Zakup serialu powoduje otrzymanie praw do wszystkich obecnych i przyszłych sezonów, a dalej odcinków.

1.1.19. Każdy produkt główny, który można odtworzyć, posiada ustawienia geoblokady.

1.1.19.1. Wskazuje się w nim obszar geograficzny, w którym produkt może być odtwarzany.

1.1.19.2. Jeśli w konfiguracji systemu jest wyłączona geoblokada na zwiastunie, ograniczenie nie dotyczy zwiastunów.

1.1.19.3. Brak wskazania ograniczeń powoduje, że Produkt jest dostępny wszędzie.

1.1.20. Każdy produkt główny posiada możliwość ustawienia dodatkowych limitów globalnych.

1.1.20.1. Limit wyświetleń powoduje ograniczenie liczby wyświetleń produktów np. darmowych, gdy posiadamy ograniczenie licencyjne na globalną liczbę odtworzeń. Po osiągnięciu limitu w aplikacjach Frontowych produktu nie można więcej odtworzyć.

1.1.20.2. Limit zakupów powoduje ograniczenie liczby dokonanych zakupów (w dowolnym modelu), gdy posiadamy ograniczenie na ilość sprzedanych dostępów (np. dla Live). Zamawiający akceptuje ewentualne odstępstwo, że zostaną wykonane rozpoczęte procesy płatności, gdy nie jest jeszcze znany ich wynik.

1.1.20.3. Oba limity można ustawić, edytować lub zdjąć z produktu.

1.1.21. Dla każdego produktu dostępne są:

- Historia zakupów wraz ze statusem płatności (zakres opcji jak w p. 1.8)
- Przypisanie do Sezonów / Kolekcji / Pakietów subskrypcyjnych
- Rejestr Zdarzeń (historia edycji produktu)

1.1.22. Każdy produkt główny posiada możliwość Podglądu przed Publikacją, czyli wygenerowania w CMS podglądu produktu z aktualnymi metadanymi w celu oceny jak zaprezentuje się produkt na trenie WWW po złożeniu wszystkich opisów, metadanych, obrazków i galerii. Podgląd nie musi być klikalny.

1.1.23. Kolekcje są produktami agregującymi innej natury, niż serial. Podczas gdy serial jest produktem z pełnym meta opisem i jednocześnie przypisaną ponumerowaną sekwencją sezonów / odcinków tego samego typu, kolekcja jest zbiorem produktów głównych różnych typów bez ustalonej kolejności (Video / Serial Video / Audio / Serial Audio / Eventy Live, Artykuły).

1.1.23.1. Kolekcja posiada własne metadane, obrazki, dostępności, widoczności, płatności.

1.1.23.2. Kupując kolekcję nabywa się prawo do produktów przypisanych do kolekcji.

1.1.23.3. Zakończenie dostępności kolekcji zamyka dostępność do zakupionych produktów. Wyjątkiem są produkty mające krótszą dostępność niż kolekcja, wówczas przestają być dostępne zgodnie z własnym harmonogramem.

1.1.24. Na Produkcie dostępny jest Rejestr Zdarzeń dotyczący wszystkich czynności wykonywanych na tym produkcie przez operatorów (patrz p. 1.20.).

#### <span id="page-20-0"></span>1.2. Płatności

1.2.1. System posiada integrację z systemami zewnętrznymi w zakresie dokonywania płatności z:

- Przynajmniej jedną bramką płatności obsługującą płatności online
- Bramką Paypal
- Google Play dla aplikacji mobilnej z systemem Android
- Apple Store dla aplikacji mobilnej z systemem iOS.

1.2.2. System potrafi obsłużyć następujące metody płatności jednorazowych:

- a. Karta płatnicza
- b. BLIK
- c. GPay
- d. Google Play
- e. Apple Pay
- f. Apple Store

g. Inne dostarczone przez bramkę, t.j. (Pay by link, Szybki przelew, 1-Click (karta, BLIK)) 1.2.2.1. W przypadku płatności jednorazowej, na ekranie płatności, oprócz przejścia do operatora płatności, można w sposób bezpośredni przejść do płatności Kartą lub BLIK u tego operatora (krótka ścieżka).

1.2.3. System potrafi obsłużyć następujące metody płatności odnawialnych (subskrypcje):

- a. Kartą płatniczą
- b. BLIK

1.2.3.1. W przypadku płatności odnawialnej, system zapisuje w bezpieczny sposób odpowiednie dane autentykacji w celu automatycznego powtórzenia płatności nie wymagającego ponownego potwierdzenia użytkownika po stronie systemu.

1.2.3.2. W przypadku płatności odnawialnej system posiada opcję odnawiania płatności w cyklach:

- 30 dni

- 60 dni
- 90 dni
- 180 dni
- 365 dni

1.2.3.3. Użytkownik może w każdej chwili zmienić przypisaną metodę płatności odnawialnej w swojej subskrypcji:

- na inna metode
- na inny środek płatniczy (np. inna kartę)

1.2.3.4. Jeśli użytkownik posiada aktywną subskrypcję z przypisanym środkiem płatniczym, może skorzystać z niego podczas zakupów jednorazowych.

1.2.3.5. Użytkownik może w każdej chwili zrezygnować z posiadanej subskrypcji.

1.2.3.5.1. Rezygnacja z subskrypcji oznacza zachowanie dostępu do końca opłaconego okresu i anulowanie dostępów z dniem kolejnym.

1.2.3.5.1. Po rezygnacji, ale przed wygaśnięciem dostępu, użytkownik może wznowić odnawianie płatności w posiadanym pakiecie.

1.2.3.6. System musi posiadać możliwość zrobienia zwrotu dla użytkownika.

<span id="page-21-0"></span>1.3 Promocje

1.3.1. Możliwość definiowania promocji cenowych na wszystkich produktach głównych

- 1.3.2. Lista promocji:
	- umożliwia wyszukiwanie frazy po polach tekstowych dostępnych w tabeli promocji
	- posiada możliwość przefiltrowania promocji po najważniejszych polach, tj.: Aktywność, Nazwa, Opis, Typ promocji, Wartość, Od/Do okresu obowiązywania, kodzie promocyjnym
	- posiada możliwość sortowania po ważniejszych polach, tj.: Aktywność, Nazwa, Opis, Typ promocji, Wartość, Od/Do okresu obowiązywania
	- Ma możliwość tworzenia, edytowania i usuwania promocji.
	- Możliwość eksportu wyników wyszukiwania / filtrowania do pliku CSV, w którym znajdą się wszystkie metadane promocji
- 1.3.3. Promocje mają w metadanych:
	- Nazwę
	- Opis
	- Okres (od/do przynajmniej RRRR-MM-DD hh:mm)
- 1.3.4. Promocje mogą mieć typy:
	- Zniżka o konkretną wartość procentową
	- Zniżka o konkretną kwotę
	- Zniżka do konkretnej kwoty
		- Dla każdego typu podawana jest odpowiednia wartość liczbowa.
- 1.3.5. Możliwość wskazania zakresu kont, dla których będzie dostępna promocja:
	- Wszyscy użytkownicy
	- Użytkownicy z konkretnym pakietem subskrypcyjnym
	- Ręcznie wybrani użytkownicy
- 1.3.6. Możliwość wskazania zakresu produktów, dla których będzie dostępna promocja:
	- Wszystkie produkty
	- Produkty wskazane ręcznie
	- Produkty wskazane algorytmem wg wybranych metadanych:
		- Wybrane Rodzaje produktów (Video, Serial Video, Audio, Serial Audio, Artykuł, Event Live, Kolekcja)
		- Osoba w Obsada, Reżyseria
		- Z wybranymi Gatunkami
		- Z danym Krajem produkcji
		- Z wybranej Kategorii
- Z wybranych Subkategorii
- Z Ratingiem wiekowym z przyrównaniem do podanej wartości (<,<=,=,>=,>)
- Zawierających konkretne Tagi
- Od konkretnej Instytucii
- Pakiet, w którym się znajdują

1.3.7. Możliwość ustawienia, że promocja jest aktywowana kodem podczas zakupów

1.3.7.1. Możliwość wygenerowania losowych kodów

1.3.8. Możliwość ograniczenia ilości użyć promocji

1.3.9. Możliwość ustawienia promocji "M za N"

1.3.9.1. Możliwość ustawienia liczby produktów (N), którą trzeba kupić aby móc skorzystać z promocji

1.3.9.2. Możliwość ustawienia liczby produktów (M) dostępnych na promocyjnych warunkach

1.3.9.3. Możliwość ustawienia długości przedziału czasowego, w jakim produkty (N) uprawniają do skorzystania z promocji na produktach (M)

1.3.9.2. Możliwość ustawienia osobnego zakresu produktów dla (N) i (M) wg opcji opisanej w 1.3.6.

1.3.10. Podczas zakupów użytkownikowi nalicza się najbardziej opłacalna cenowo promocja, która jest dostępna na danym produkcie i dla danego użytkownika

1.3.10.1 Użytkownik widzi cenę zwykłą i cenę promocyjną, po której kupuje

1.3.10.2. Użytkownik może zmienić promocję, z której korzysta, na inną dostępną na danym produkcie i dla danego użytkownika lub skorzystać z posiadanego kodu promocyjnego

#### <span id="page-22-0"></span>1.4. Karnety

1.4.1. Karnet to płatny produkt, który daje prawa do skorzystania z warunków promocyjnych analogicznych do opisu 1.3 (Promocje)

1.4.2. Lista karnetów umożliwia:

- wyszukiwanie frazy po polach tekstowych dostępnych w tabeli karnetów
- przefiltrowanie karnetów po najważniejszych polach, tj.: Nazwa, Instytucja
- sortowanie po ważniejszych polach, tj.: Nazwa, Instytucja, Data utworzenia, Data modyfikacji
- tworzenie, edytowanie i usuwanie karnetów
- eksport wyników wyszukiwania / filtrowania do pliku CSV, w którym znajda sie wszystkie metadane karnetów
- 1.4.3. Karnet posiada elementy definiowane i działające analogicznie do pozostałych produktów:
	- Nazwę
	- Opis
	- Obrazki
	- Dostępność (gdy mnie, karnet traci ważność)
	- Widoczność
	- **Płatności**

1.4.3.1. Karnet posiada liczbę możliwych użyć przez użytkownika.

1.4.3.2. Po wykorzystaniu dostępnych użyć, użytkownik może zakupić karnet ponownie.

1.4.4. Podczas zakupów, jeśli użytkownik posiada karnet, jest on automatycznie naliczany podczas zakupu produktów, jeśli jest najatrakcyjniejszy cenowo względem innych dostępnych promocji

1.4.4.1. Użytkownik może zmienić karnet na inny, jeśli taki posiada i da się go wykorzystać na tym samym produkcie

1.4.4.2. Użytkownik może zrezygnować z wykorzystania karnetu, aby np. wybrać promocję dostępną na danym produkcie lub skorzystać z posiadanego kodu promocyjnego

1.4.5. Użytkownik widzi w profilu posiadane karnety i ilość pozostałych użyć oraz okres do/od kiedy są aktywne.

1.4.6. Przynależność Produktu do karnetu / karnetów nie wyklucza możliwości sprzedaży tego produktu samodzielnie.

#### <span id="page-23-0"></span>1.5. Limity użytkownika

1.5.1. Możliwość ustawienia maksymalnej liczby posiadanych aktywnych urządzeń przez użytkownika 1.5.2. Możliwość ustawienia maksymalnej miesięcznej liczby zmian na liście urządzeń użytkownika

1.5.3. Możliwość ustawienia maksymalnej liczby jednoczesnych streamów (Video,Audio,Live) uruchomionych przez użytkownika

1.5.4. Możliwość ustawienia maksymalnej liczby jednoczesnych streamów należących do danej **Instytucii** 

1.5.5. Możliwość ustawienia maksymalnej liczby jednoczesnych streamów w zdefiniowanej grupie produktów (wskazanie produktów).

#### <span id="page-23-1"></span>1.6. Użytkownicy

1.6.1. System pozwala na przegląd i zarządzanie użytkownikami końcowymi (kontami w aplikacjach Frontend).

1.6.2. Lista użytkowników:

- umożliwia wyszukiwanie frazy po polach tekstowych dostępnych w tabeli użytkowników
- posiada możliwość przefiltrowania użytkowników po najważniejszych polach, tj.: login, źródło (np. facebook, google, apple, wewnętrzny), email
- posiada możliwość sortowania po ważniejszych polach, tj.: Login, źródło, email, Data ostatniego logowania, Data utworzenia, Data modyfikacji
- Możliwość eksportu wyników wyszukiwania / filtrowania do pliku CSV, w którym znajdą się wszystkie metadane użytkownika

#### 1.6.3. Użytkownik posiada metadane, tj.:

- Imię
- Nazwisko
- Kraj przebywania
- Data urodzenia
- Login
- Źródło
- PIN kontroli rodzicielskiej
- 1.6.4. Użytkownika można zablokować / odblokować

1.6.5. Użytkownikowi wewnętrznemu (założony z formularza, nie fb, ggl, apple) można ponowić wysyłkę maila do potwierdzenia adresu email

- 1.6.6. Użytkownikowi wewnętrznemu można wysłać email do wykonania resetu hasła
- 1.6.7. Na użytkowniku jest dostępna lista jego urządzeń

1.6.7.1. Lista urządzeń:

- Pozwala na przegląd i sortowanie po metadanych tj.: czy aktywne, unikalne id, nazwa, rodzaj aplikacji Frontendowej i jej numer wersji, Producent urządzenia, wersja OS, wersja przeglądarki, data ostatniego logowania, adres IP ostatniego logowania, data dezaktywacji urządzenia
- Ma możliwość eksportu listy urządzeń do pliku CSV, w którym znajdą się wszystkie metadane urządzenia
- Pokazuje liczby dostępnych i wykorzystanych limitów urządzeń i zmian w danym miesiącu.
- 1.6.7.2. Można dezaktywować wszystkie aktywne urządzenia użytkownika.
- 1.6.7.3. Można wyczyścić miesięczne zużycie limit zmian urządzeń użytkownika (odnowić limit).
- 1.6.8. W detalu użytkownika jest dostępna lista jego posiadanych subskrypcji.
- 1.6.9. W detalu użytkownika jest dostępna lista jego wykonanych zakupów (zakres opcji jak w p. 1.8).

#### <span id="page-24-0"></span>1.7. Pakiety

1.7.1. System posiada możliwość tworzenia pakietów (głównych), złożonych z poszczególnych produktów, w celu sprzedaży dostępu w modelu subskrypcyjnym.

#### 1.7.1.1. Pakiet posiada:

- Unikalny identyfikator
- Nazwę (pole z tłumaczeniami)
- Krótki opis (pole z tłumaczeniami)
- Opis (pole z tłumaczeniami).
- 1.7.1.2. Pakiety można ustawić w kolejności, w jakiej będą zwracana do aplikacji Frontend.
- 1.7.1.3. Pakiety mają stan aktywności.

1.7.1.3.1. Nieaktywne pakiety nie są prezentowane w aplikacjach Frontend.

1.7.1.4. Pakiet posiada elementy definiowane i działające analogicznie do pozostałych produktów:

- Obrazki
- Dostępność
- Widoczność
- Płatności (opisane w p. 1.2.3.)

1.7.1.5. Do Pakietu można przypisać dowolną liczbę Produktów (opcje jak dla Promocji p. 1.3.6.)

1.7.1.6. Jeśli użytkownik posiada Pakiet, wszystkie produkty w nim zawarte są dla niego automatycznie dostępne (jak darmowe).

1.7.2. System posiada możliwość tworzenia pakietów pomocniczych, złożonych z poszczególnych produktów, w celu podpinania ich pod różne pakiety główne.

1.7.2.1. Pakiet pomocniczy posiada:

- Unikalny identyfikator
- **Nazwe**

1.7.2.2. Do Pakietu pomocniczego można przypisać dowolną liczbę Produktów (opcje jak dla Promocji p. 1.3.6.).

1.7.2.2.1. Pakiet pomocniczy posiada opcję automatycznego podpięci wszystkich produktów danego typu (obecne i przyszłe), np. wszystkich Artykułów / Serial / Eventów Live w systemie.

1.7.2.3. Pakiet pomocniczy może zostać przypisany do Pakietu (głównego) jako podpakiet (relacja rodzic-dziecko).

1.7.2.3.1. Po podpięciu pakietu pomocniczego, Pakiet (główny) zachowuje się biznesowo tak, jakby posiadał produkty zawarte w tym pakiecie pomocniczym.

1.7.2.3.1. Pakiet główny może posiadać dowolną liczbę pakietów pomocniczych.

1.7.2.3.1. Pakiet pomocniczy może być podpięty do dowolnej liczby pakietów głównych.

1.7.2.4. Do pakietu pomocniczego można przypisać konto użytkownika, dzięki czemu uzyska dostęp do wszystkich produktów w danym pakiecie bez żadnych ograniczeń i konieczności zakupu (np. dostęp testowy do wszystkich produktów w portalu).

1.7.2.5. Pakiet pomocniczy posiada opcję oznaczenia, że wszystkie materiały w nim zawarte mają być darmowe dla wszystkich użytkowników (bez konieczności oznaczania na Produktach, że są darmowe) 1.7.2.6. Pakiet pomocniczy również posiada stan aktywności.

1.7.2.6.1. Gdy jest nieaktywny, przestają działać wszystkie w/w działania wynikające z podpięcia pakietu pomocniczego pod pakiet główny.

#### <span id="page-24-1"></span>1.8. Zakupy

1.8.1. W CMS dostępny jest moduł z raportem ze wszystkich zakupów przeprowadzonych w systemie. 1.8.2. Jest możliwość wyszukiwanie frazy po polach tekstowych dostępnych w tabeli zakupów (jak w 1.8.4).

1.8.3. Jest możliwość przefiltrowania zakupów po najważniejszych polach, tj.: Tytuł, Cena, Okres wypożyczenia, Instytucja, Status płatności, Przedział czasowy w jakim utworzono (rozpoczęto) płatność.

1.8.4. Jest możliwość sortowania po ważniejszych polach, tj.: Tytuł, Instytucja, Cena, Okres wypożyczenia, Model wypożyczenia, Limit odtworzeń, Data zakupu, Status płatności, Bramka płatności.

1.8.5. Jest możliwość eksportu wyników wyszukiwania / filtrowania do pliku CSV, w którym znajdą się wszystkie metadane zakupów

#### <span id="page-25-0"></span>1.9. Gatunki

1.9.1. Możliwość zarządzania listą Gatunków, którymi opisuje się produkty w metadanych.

1.9.2. Gatunek posiada:

- Nazwę
- Unikalny identyfikator (używany w algorytmach)
- opcjonalnie Kolejność (porządek zwracania wartości do aplikacji Frontowych)
- 1.9.3. Gatunki można łączyć w relacji podrzędności.

1.9.3.1. Gdy Gatunki są w relacji podrzędności, produkty dotychczas opisane podgatunkiem są zwracane zawsze, gdy odpytujemy o gatunek wyższego rzędu (np. nowy gatunek "Kino akcji" może zawierać starsze gatunki "Akcja", "Sensacyjny", "Kryminalny", wówczas w aplikacjach Frontend wszystkie produkty opisane przez "Akcja" widzimy jako "Kino akcji").

1.9.3.2. Podrzędność można zmieniać, wówczas Gatunek staje się podrzędny wobec nowego, a produkty dotychczas nim opisane będą pojawiać się w nowym gatunku.

1.9.3.3. Podrzędność można usunąć, wówczas Gatunek znów staje się samodzielnym Gatunkiem, a produkty dotychczas nim opisane, będą pojawiać się pod jego nazwą.

1.9.3.4. Gatunek można wyłączyć, wówczas nie będzie on pojawiał się w aplikacjach Frontend, nie usuwa to jednak relacji z produktami. Ponowne włączenie odwraca ten proces.

1.9.4. Gdy wyszukujemy nazwę Gatunku w aplikacjach Frontend, dostajemy w wynikach wyszukiwania wszystkie produkty opisane tym Gatunkiem i jemu podległymi.

1.9.5. Gatunek, zarówno nadrzędny, jak i podrzędny, możemy użyć w algorytmach do filtrowania produktów. Działanie dla nadrzędnego jest analogiczne jak powyżej.

#### <span id="page-25-1"></span>1.10. Tagi

1.10.1. Możliwość zarządzania listą Tagów, którymi opisuje się produkty w metadanych (słownik) 1.10.2. Tag posiada jedynie Nazwę.

1.10.2.1. Edycja nazwy Tagu powoduje zmianę na wszystkich produktach, które są nim opisane.

1.10.2.2. Nazwy tagu możemy użyć w algorytmach do filtrowania produktów.

1.10.3. Gdy wyszukujemy nazwę Tagu w aplikacjach Frontend, dostajemy w wynikach wyszukiwania wszystkie produkty opisane tym Tagiem.

#### <span id="page-25-2"></span>1.11. Dokumenty

1.11.1. Dokument jest obiektem z treścią HTML, który reprezentowany jest w aplikacjach w formie strony z treścią, z którą użytkownik może się zapoznać. Np. Regulamin Platformy, regulaminy Instytucji, Polityka Prywatności, Polityka cookies, Treści do ekranów cookies, FAQ, etc.

1.11.2. Dokument posiada:

- Tytuł
- Treść (pole z rozszerzonym formatowaniem, opisane w 1.1.4.2)
- Tłumaczenia powyższych pól na pozostałe jezyki

1.11.3. Każdy wyświetlany dokument w aplikacji web ma możliwość pobrania do pliku.

<span id="page-26-0"></span>1.12. Zgody

1.12.1 Możliwość definiowania zgód, które zatwierdza użytkownik w różnych procesach biznesowych 1.12.2 Lista zgód:

- umożliwia wyszukiwanie frazy po polach tekstowych dostępnych w tabeli zgód
- posiada możliwość przefiltrowania zgód po najważniejszych polach, tj.: Nazwa, czy wymagana, Typ
- posiada możliwość sortowania po ważniejszych polach, tj.: Nazwa, czy wymagana, Typ, kolejność
- Ma możliwość eksportu wyników wyszukiwania / filtrowania do pliku CSV, w którym znajdą się wszystkie metadane zgód
- Ma opcję dodawania, edycji i usunięcia zgody

1.12.3 Zgoda posiada metadane: Nazwa, Typ, Czy wymagana, Kolejność

1.12.4 Zgoda posiada jeden z Typów:

- Logowania
- **Płatność**
- Rejestracia
- Rodo
- **Marketing**
- **Cookies**

1.12.4.1 Zgody "Logowanie" są weryfikowane i wyświetlane po każdym logowaniu użytkownika.

1.12.4.2 Zgody "Płatność" są wyświetlane w procesie płatności.

1.12.4.3 Zgody "Rejestracja" są wyświetlane w procesie rejestracji konta użytkownika..

1.12.4.4 Zgody "RODO" są weryfikowane w procesie rejestracji konta użytkownika.

1.12.4.5 Zgody "Marketing" są wyświetlane w procesie rejestracji konta użytkownika.

1.12.4.6 Zgody "Cookies" są wyświetlane po pierwszym wejściu na stronę z danej przeglądarki.

1.12.5. Zgody są wersjonowane.

1.12.5.1. Każda wersja posiada:

- Tytuł,
- Treść (pole z rozszerzonym formatowaniem, opisane w 1.1.4.2)
- Datę obowiązywania (data "od")
- Znacznik czy jest aktywna.

1.12.5.2 Tylko jedna wersja może być aktywna.

1.12.5.3 Gdy prezentujemy treść Zgody w aplikacjach Forntend, zawsze prezentujemy treść aktywnej wersji.

1.12.5.4 Gdy mówimy o zaakceptowaniu zgody, zawsze mówimy o konkretnej wersji. Tzn. nawet jeśli użytkownik potwierdził konkretną zgodę, to potwierdził jej bieżącą wersję. Po opublikowaniu nowej wersji, będzie musiał wyrazić ją ponownie (głównie dotyczy zgód LOGOWANIE).

1.12.6 Nie potwierdzenie zgody "Wymaganej" nie pozwala użytkownikowi na przejście w procesie biznesowym do kolejnego kroku.

1.12.7. Jeśli zgód danego typu jest więcej niż 1, wyświetlane są one w kolejności wg. Wartości w polu "Kolejność"

1.12.8. Użytkownik ma dostęp do zgód w profilu konta i może w każdej chwili je zmienić.

1.12.8.1. Cofnięcie zgody obowiązkowej powoduje zablokowanie konta.

1.12.8.2. Cofnięcie zgody RODO powoduje anonimizację i zablokowanie konta.

<span id="page-26-1"></span>1.13. Strony

1.13.1 Strony są zbiorem rożnych Sekcji ułożonych kolejno, które są prezentowane w aplikacjach Frontend w rzędach jedna pod drugą

1.13.1.1 Wyjątkiem od reguły jest strona "Instytucja", która na początku składa się ze stałego komponentu wyświetlającego metadane wybranej Instytucji, a pod nim dopiero kolejno prezentowane są Sekcje.

1.13.2 Każda strona przypisana jest do jednej z trzech grup aplikacji:

- Smart TV (strony dedykowane dla aplikacji telewizyjnych)
- Mobile (strony dedykowane dla aplikacji mobilnych)
- Web (strony dedykowane dla witryny Web)
- 1.13.3 Do strony przypisujemy Sekcje i ustalamy ich kolejność wyświetlania.

1.13.4. Strony można tworzyć, edytować i usuwać.

1.13.5. Nie ma ograniczenia co do liczby utworzonych stron.

#### <span id="page-27-0"></span>1.14. Sekcje

1.14.1 Sekcje są zbiorami produktów, przefiltrowanych, posortowanych i wyświetlonych wg ustalonych kryteriów zdefiniowanych w konfiguracji.

1.14.2. Sekcje można tworzyć, edytować i usuwać.

1.14.3. Nie ma ograniczenia co do liczby utworzonych sekcji.

1.14.4. Sekcje posiadają:

- Nazwę (wyświetlana na Stronach)
- Identyfikator (dowolny ciąg tekstowy, przydatny przy dodawaniu do Stron, gdy mamy kilka Sekcji o tej samej Nazwie)
- Znacznik czy aktywna

1.14.5. Do sekcji przypisuje się algorytm, wg którego mają być sortowanie produkty prezentowane w danej Sekcji.

1.14.5.1. Algorytm "Tylko elementy statyczne" pokaże w danej sekcji tylko te produkty, które są do niej przypisane ręcznie. Nie są dodane żadne produkty automatycznie.

1.14.5.2. Algorytm "Losowo" pokaże przy każdym wywołaniu tej sekcji produkty w losowej kolejności.

1.14.5.3. Algorytm "Najczęściej kupowane" pokaże produkty wg statystyk zakupów dokonywanych przez użytkowników. "Najczęściej kupowane" będą na początku. Dla tego algorytmu powinna istnieć opcja wskazania ilości ostatnich dni, z jakich będzie liczona statystyka.

1.14.5.4. Algorytm "Najczęściej oglądane" pokaże produkty wg statystyk oglądalności dokonywanych przez użytkowników. "Najczęściej oglądane" będą na początku. Dla tego algorytmu powinna istnieć opcja wskazania ilości ostatnich dni, z jakich będzie liczona statystyka.

1.14.5.5. Algorytm "Ulubione użytkownika" pokaże produkty, które są polubione przez użytkownika.

1.14.5.6. Algorytm "Dostępne dla użytkownika" pokaże produkty, które są dostępne, np. Poprzez zakup dostępu do produktu, kolekcji lub posiadanej subskrypcji.

1.14.5.7. Algorytm "Darmowe" pokaże produkty, które są oznaczone jako posiadające otwarty dostęp.

1.14.5.8. Algorytm "Ostatnia szansa" pokaże produkty wg czasu wygasającej dostępności. Produkty z małym okresem do wygaśnięcia będą na początku.

1.14.5.9. Algorytm "Ostatnio dodane" pokaże produkty wg daty aktywacji. Produkty ostatnio aktywowane będą na początku.

1.14.5.10. Algorytm "Kontynuuj oglądanie" pokaże te produkty, których użytkownik rozpoczął oglądanie, ale jeszcze nie zakończył.

1.14.6. Dla Sekcji można ustawić ile elementów powinno być wyświetlonych, gdy Sekcja jest pokazana jako element Strony.

1.14.7. Dla sekcji można wskazać "Typ", który decyduje o formie wyświetlenia Sekcji (wyglądzie kafelków), gdy Sekcja jest pokazana jako element Strony.

1.14.7.1 Typ "Duża" pokazuje produkty w formie dużych kafelków. Można użyć Teł lub Okładek.

1.14.7.2 Typ "Zwykła" pokazuje produkty w formie małych kafelków. Można użyć Teł lub Okładek.

1.14.7.3 Typ "Program" pokazuje produkty w formie małych kafelków z pokazanymi godzinami transmisji. Można użyć Teł lub Okładek.

1.14.7.4 Typ "Karuzela" pokazuje produkty w formie dużych teł na całą stronę z możliwością przewijania i klikania po małych kafelkach reprezentujących produkty w Karuzeli. Można użyć Teł lub Okładek.

1.14.7.5 Typ "Wysoki baner" pokazuje banery w formie dużych teł na całą stronę z możliwością przewijania.

1.14.7.6 Typ "Niski baner" pokazuje banery w formie niskich teł z możliwością przewijania.

1.14.7.7 Typ "Promowana" pokazuje produkty w formie powiększonych kafelków, ale do tej sekcji można dodatkowo wgrać Tło, które zostanie wyświetlone pod kafelkami.

1.14.8. Dla każdej sekcji można dodatkowo przefiltrować / ograniczyć wyświetlane elementy wg wybranych metadanych na produktach.

1.14.8.1. Rodzaj produktu - filtrowanie elementów po podanych typach (Video, Serial Video, Audio, Serial Audio, Artykuł, Event Live, Kolekcja, Karnet), można wskazać wiele wartości.

1.14.8.2. Obsada - wskazanie osoby (Imię + Nazwisko), filtrowanie elementów po zawieraniu danej osoby w Obsadzie.

1.14.8.3. Reżyseria - analogicznie do Obsady.

1.14.8.4. Gatunek - filtrowanie po elementach opisanych danym Gatunkiem, można wskazać wiele wartości.

1.14.8.5. Pakiet - filtrowanie po elementach przypisanych do danego pakietu subskrypcyjnego, ew. kolekcji lub pakietu wewnętrznego.

1.14.8.6. Instytucja - filtrowanie po elementach należących do określonego dostawcy (Instytucji).

1.14.8.7. Kraj produkcji - po elementach ze wskazanym Krajem produkcji.

1.14.8.8. Kategoria - ze wskazaną Kategorią.

1.14.8.9. Subkategoria - ze wskazaną Subkategorią, można wskazać wiele wartości.

1.14.8.10. Rating wiekowy - ze wskazanym Ratingiem przy użyciu operatora (<, <=, =, =>, >)

1.14.8.11. Tag - opisanych wskazanym Tagiem, można podać wiele wartości.

1.14.8.12. Limit - można wskazać limit produktów zwracanych danym algorytmem, aby ograniczyć ilość pobieranych / doładowanych produktów w momencie wyświetlenia pełnej zawartości sekcji w aplikacjach Frontend.

1.14.9 Niezależnie od użytego algorytmu i filtrowania, do sekcji zawsze można dodać wybrane elementy ręcznie. Pojawią się one wówczas zawsze na początku kolejki materiałów.

1.14.10. Po skonfigurowaniu sekcji można podejrzeć listę zwracanych produktów, które w identycznej kolejności, będą zwrócone w aplikacjach Frontend.

1.14.11. Można sprawdzić do jakich Stron przypisana jest dana Sekcja.

1.14.12. Sekcja może posiadać harmonogram widoczności, który będzie określał kiedy Sekcja ma być pokazywana na Stronach, do których została przypisana.

1.14.13. Sekcje puste, czyli takie, dla których algorytm i filtrowanie aktualnie nie zwraca żadnych elementów (lub wygasły wszystkie elementy), nie jest wyświetlana w aplikacjach Frontend z założenia. 1.14.14. Nazwa sekcji jest tłumaczona na pozostałe języki.

#### <span id="page-28-0"></span>1.15. Banery

1.15.1. Banery to elementy posiadające grafikę (Tło), oraz opcjonalnie Tytuł i Opis, oraz mogące kierować:

- W aplikacji Web do dowolnej podstrony portalu lub strony w Internecie
- W aplikacji mobile do Strony, detalu Produktu, listy elementów sekcji lub listy produktów danego Gatunku.
- 1.15.2. Banery także mają tłumaczenia pól tekstowych.
- 1.15.3. Banery mogą być dodawane do sekcji przeznaczonych dla Banerów.
- 1.15.3. Banery nieaktywne nie wyświetlają się w aplikacjach Frontend.

#### <span id="page-28-1"></span>1.16. Menu

1.16.1. Możliwość definiowania (tworzenia, edycji, usuwania) pozycji menu, które są wyświetlane w aplikaciach Frontend.

1.16.2. Każda pozycja menu ma nazwę, która jest wyświetlona w menu w aplikacjach.

1.16.2.1. Nazwa jest tłumaczona na pozostałe języki.

1.16.3. Każda pozycja menu przypisana jest do jednej z trzech grup aplikacji:

- Smart TV (strony dedykowane dla aplikacji telewizyjnych)

- Mobile (strony dedykowane dla aplikacji mobilnych)
- Web (strony dedykowane dla witryny Web)
- 1.16.4. Kolejność pozycji menu można edytować.
- 1.16.5. Każda pozycja menu ma status aktywności (nieaktywne nie są wyświetlane).
- 1.16.6. Pozycje menu mogą kierować do:
	- **Strony**
	- Sekcii (wyświetlenie wszystkich elementów Sekcii)
	- Dowolnego adresu url
- 1.16.7. Każda pozycja menu może posiadać dodatkowe submenu.
- 1.16.7.1. Możliwość definiowania (tworzenia, edycji, usuwania) pozycji submenu, które są wyświetlane w aplikacjach Frontend.
- 1.16.7.2. Każda pozycja submenu ma nazwę, która jest wyświetlona w menu w aplikacjach.
- 1.16.7.2.1. Nazwa jest tłumaczona na pozostałe języki.
- 1.16.8. Kolejność pozycji submenu można edytować.
- 1.16.8.1. Każda pozycja submenu ma status aktywności (nieaktywne nie są wyświetlane)
- 1.16.8.2. Pozycje submenu mogą kierować do:
	- **Strony**
	- Sekcii (wyświetlenie wszystkich elementów Sekcii)
	- Gatunku (wyświetlenie wszystkich elementów z danego Gatunku)
	- Dowolnego adresu url.

#### <span id="page-29-0"></span>1.17. Instytucje

1.17.1 Możliwość definiowania struktury organizacyjnej, do której będą przypisywani Operatorzy i zakładane przez nich Produkty (Dostawcy treści).

1.17.2. Instytucja posiada:

- **Nazwe**
- Opis (pole z rozszerzonym formatowaniem, opisane w 1.1.4.2)
- Adres URL
- **Identyfikator**
- Dane kontaktowe
- 1.17.3. Instytucja ma stan aktywności

1.17.3.1. Instytucja "nieaktywna":

- może pracować w CMS, jeśli ma aktywne konta
- będzie widoczna w listach z Instytucjami w CMS
- jej produkty nie będą zwracana do aplikacji FrontEnd
- nie będzie widoczna na listach z Instytucjami w aplikacjach Frontend
- 1.17.4. Instytucja może być oznaczona, jako główna.

1.17.4.1. Instytucja główna zwracana jest na pierwszym miejscu na listach z Instytucjami w aplikacjach Frontend.

1.17.5. Instytucja może mieć linki do kont portali społecznościowych:

- Facebook
- Instagram
- Twitter
- TikTok
- **Pinterest**

1.17.5.1. Jeśli Instytucja posiada któreś z linków, wówczas odpowiednie ikony pojawiają się na Stronie Instytucji w aplikacji Frontend, a one linkują do odpowiednich kont.

1.17.6. Instytucja ma możliwość wgrania obrazów: tła i logo.

1.17.6.1. Tło i logo jest wyświetlone są Stronie Instytucji w pierwszej części, w której znajdują się informacje o Instytucji.

1.17.6.2. Logo wyświetlone jest w menu aplikacji web po wybraniu instytucji, której kontent chce przeglądać użytkownik.

1.17.7. Instytucja posiada Regulamin (Dokument, jak w 1.11).

1.17.7.1. Gdy produkt zostanie oznaczony, że powinien mieć wyświetlony Regulamin, wówczas na ekranie detalu Produktu znajduje się odpowiedni link kierujący do Regulaminu Instytucji.

<span id="page-30-0"></span>1.18. Operatorzy

1.18.1. System pozwala na przegląd i zarządzanie Operatorami (użytkownikami / kontami do CMS).

- 1.18.2. Lista operatorów:
	- umożliwia wyszukiwanie frazy po polach tekstowych dostępnych w tabeli użytkowników
	- posiada możliwość przefiltrowania użytkowników po najważniejszych polach, tj.: email (login), imię, nazwisko, rola
	- posiada możliwość sortowania po ważniejszych polach, tj.: email (login), imię, nazwisko, rola
	- posiada możliwość eksportu wyników wyszukiwania / filtrowania do pliku CSV, w którym znajdą się wszystkie metadane operatora
- 1.18.3. Operator posiada metadane, tj:
	- Email (login)
	- Imię
	- **Nazwisko**
- 1.18.4. Operatorowi można przypisać inicjalne hasło.
- 1.18.5. Operatorowi można wysłać link do zmiany hasła, wówczas otrzyma email z linkiem, po kliknięciu którego otworzy mu się okno z możliwością podania nowego hasła.
- 1.18.6. Użytkownika można zablokować / odblokować.
- 1.18.7. Operatora można przypisać:
	- do jednej z założonych Instytucji, wówczas będzie widział Produkty tylko tej instytucji
		- do wszystkich instytucji, wówczas będzie:
			- widział wszystkie Produkty w systemie
			- podczas tworzenia Produktu przypisać go do dowolnej instytucji
- 1.18.8. Operator może posiadać jedną z 4 ról:
	- **Edvtor**
	- **Redaktor**
	- **Administrator**
	- Pomoc techniczna
	- **Audytor**
- 1.18.8.1. Rola Edytor daje uprawnienia:
	- Zarządzania Produktami:
		- Video
		- Audio.
		- Artykuł,
		- Event LIVE,
		- Kolekcja,
		- Karnet
			- (w ramach przypisanych Instytucji) (p. 1.1.)
	- Zarządzania przypisaną Instytucją (w zakresie metadanych) (p. 1.17.)
		- Za wyjątkiem:
			- Aktywacji (tzw. Publikacji) Produktów
			- Usuwania przekodowanych materiałów
			- Aktywacji Instytucji
- 1.18.8.2. Rola Redaktor daje uprawnienia
- to co posiada Edytor
- Zarządzania Promocjami
- Historii Zakupów (p. 1.8.)
- Zarządzania Gatunkami (p. 1.9.)
- Zarządzania Tagami (p.1.10.)
- Zarządzania Sekcjami (p. 1.14.)
- Zarządzania Stronami (p. 1.13.)
- Zarządzania Banerami (p. 1.15.)
- Zarządzania Menu (p. 1.16.)
- Zarządzania Pakietami (p.1.7.)
- 1.18.8.3. Rola "Pomoc techniczna" daje uprawnienia:
	- Zarządzania Użytkownikami (p.1.6.)
	- Zarządzania Urządzeniami użytkowników
	- Zarządzania Dokumentami (p. 1.11.)
	- Zarządzania Zgodami (p. 1.12.)
- 1.18.8.4. Rola Administrator daje dostęp do wszystkich funkcji portalu, a w tym:
	- Wszystko co posiadają inne role
	- Zarządzania Limitami (p. 1.5.)
	- Zarządzania Operatorami (p.1.18.)
	- Konfiguracji grup Geoblokady (p. 1.19.)
	- Konfiguracji globalnych ustawień Portalu
		- Oraz:
			- Aktywacją (tzw. Publikacją) Produktów
			- Usuwaniem przekodowanych materiałów
			- Aktywacją Instytucji

1.18.8.5. Rola Audytor daje dostęp do wszystkiego, co widzi Redaktor + Pomoc techniczna, ale jedynie w trybie do Odczytu (może pobierać pliki CSV z zestawieniami danych).

1.18.9. Na operatorze znajduje się Rejestr Zdarzeń, który pokazuje całą aktywność, jaką wykonywał dany operator w CMS (patrz p. 1.20.)

#### <span id="page-31-0"></span>1.19. Geoblokada

1.19.1. System pozwala na konfigurację dowolnej liczby grup Geoblokady

- 1.19.2. Grupy można tworzyć, edytować i usuwać.
- 1.19.3. Każdej grupie można nadać dowolną nazwę.
- 1.19.4. Grupy składają się z dowolnej liczby wskazanych Krajów.

1.19.4.1. Do Krajów przypisane są odpowiednie pule adresów IP, po których rozpoznawany jest kraj przebywania użytkownika korzystającego z aplikacji Frontend.

1.19.4.2. Podczas tworzenia nowej grupy, można skorzystać z już istniejących na zasadzie kopiowania zakresu krajów (aby nie było interferencji podczas edycji jednej z grup)

1.19.5. Utworzone grupy można podpiąć na poziomie Produktów (p. 1.1.19.)

1.19.6. Edycja grupy powoduje zmianę dostępności wszystkich Produktów, do których jest przypisana.

1.19.7. Gdy następuje próba obejrzenia materiału poza krajem / grupą krajów, która jest ustawiona na Produkcie, wówczas system ogranicza ten dostęp i informuje użytkownika odpowiednim komunikatem. Funkcjonalność odnosi się do zapisów z sekcji dokumentu II.I. punkt 10.

#### <span id="page-31-1"></span>1.20. Rejestr zdarzeń

1.20.1. System posiada rejestr wszystkich czynności wykonywanych w CMS przez operatorów.

1.20.2. Rejestr posiada zapisy korzystania z funkcji CMS ze statusami powodzenia/niepowodzenia i kodami błędów.

1.20.3. Zapisy rejestru posiadają przynajmniej:

- Unikalne ID
- Email (login) operatora
- Typ i ID elementu systemu, którego zapis dotyczy
- Zakres wykonywanego działania (jaka akcja wykonana)
- Szczegóły wykonywanego działania (jakie dane przesłane / zmienione, etc)
- Status czy wykonana poprawnie lub kod błędu
- Date zdarzenia
- IP operatora podczas wykonywania aktywności.
- 1.20.4. Lista zdarzeń:
	- umożliwia wyszukiwanie frazy po polach tekstowych dostępnych w tabeli zdarzeń
	- posiada możliwość przefiltrowania zdarzeń po najważniejszych polach, tj.: email (login) operatora, typ (lista) i id elementu systemu, zakres działania, Status lub kod błędu, Zakres dat od/do kiedy były wykonywane działania.
	- posiada możliwość sortowania po ważniejszych polach, tj.: ID zdarzenia, email (login) operatora, typ (lista) i id elementu systemu, zakres działania, Status lub kod błędu, Dacie zdarzenia.
	- Możliwość eksportu wyników wyszukiwania / filtrowania do pliku CSV, w którym znajdą się wszystkie metadane zdarzeń.
	- ma klikalne wszystkie pola/wartości, które jednoznacznie identyfikują jakiś obiekt w systemie (np. Operator czy ID Obiektu (np. Produktu)).

#### <span id="page-32-0"></span>1.21. Ustawienia i Konfiguracja

- 1.21.1. System posiada moduł dający możliwość konfiguracji kluczowych parametrów.
- 1.21.2. Możliwość ustawienia Loga portalu.
- 1.21.2.1. Logo portalu prezentowane jest w:
	- Menu w aplikacjach Frontend jako powrót do Strony głównej
	- Stopce w aplikacjach Frontend
	- Jako Znak wodny prezentowany jest na odtwarzanych materiałach w lewym dolnym rogu materiału, jeśli tak zostało zaznaczone na materiale (p. 1.1.15.).
- 1.21.3. Możliwość ustawiania danych do zintegrowanych systemów zewnętrznych, tj.
	- Adresy API
	- Klucze autentykacyjne (ew. login i hasło)
	- Czasy powtórzeń, gdy działania są cykliczne
- 1.21.4. Możliwość ustawienia szczegółów komunikacji mailowej, np.
	- Adres email z którego przychodzą emaile
	- Tytułu emaili wysyłanych do użytkowników
	- Szablony do konkretnych zdarzeń wysyłających email

1.21.5. Możliwość włączenie/wyłączenia globalnego działania geoblokady, w tym osobne ustawienie dla Zwiastunów.

1.21.6. Ustawienia limitów globalnych (p. 1.5.).

1.22.7. Możliwość zdefiniowania minimalnego czasu oglądania, aby materiał był uznany, że użytkownik rozpoczął oglądanie (np. 15 sekund).

1.22.8. Możliwość zdefiniowania pozostałego czasu materiału, aby materiał był uznany, że użytkownik zakończył oglądanie (np. 15 sekund od końca).

#### <span id="page-32-1"></span>1.22. Pozostałe

1.22.1. System posiada rejestrowanie postępów oglądania danego materiału.

1.22.1.1. Gdy postęp znajduje się pomiędzy czasami zdefiniowanymi w p. 1.22.7. I p. 1.22.8., wówczas przy kolejnym uruchomieniu otrzymuje w aplikacjach Frontend propozycję kontynuowania oglądania od zapisanego momentu.

1.22.2. System posiada logowanie czynności wykonywanych przez Player w tle, tj.:

- Rozpoczęcie odtwarzania materiału
- Czas buforowania
- **Pauzowanie**
- Zakończenie oglądania

1.22.3. Zarówno CMS, jak i aplikacje Frontend, posiadają funkcję resetu hasła dla użytkowników, tzn. Na ekranie logowania dostępna jest opcja "zapomniałem hasła", która powoduje wysłanie na adres email, zapisany w systemie, wiadomości z linkiem do resetu hasła (możliwość ustawienia nowego). 1.22.4. CMS jest dostępny]w języku polskim z możliwością zmiany na angielski.

1.22.4.1. Po zmianie języka tłumaczony jest interfejs i wszystkie komunikaty (np. błędów).

1.22.5. Interfejsy CMS środowisk STAGE i PRODUKCJA posiadają stałe oznaczenia na wszystkich stronach, które wskazują, na jakim środowisku aktualnie pracuje operator.

1.22.6. Interfejsy CMS środowisk STAGE i PRODUKCJA posiadają stałe oznaczenie numeru wersji interfejsu, które wskazuje, na jakim środowisku aktualnie pracuje operator.

#### <span id="page-33-0"></span>2. Backend

#### <span id="page-33-1"></span>2.1. DRM

2.1.1. System musi zapewnić szyfrowanie DRM umożliwiające zabezpieczenie treści na trzech platformach: Microsoft, Google, Apple.

#### <span id="page-33-2"></span>2.2. API

2.2.1. Wszystkie dane / opcje / funkcjonalności opisane w p. 1. powinny być dostępne w API.

<span id="page-33-3"></span>2.2.2. Wszystkie aplikacje Frontend (w tym CMS) powinny działać za pośrednictwem API.

3. Wytyczne do wszystkich aplikacji Frontend

#### <span id="page-33-4"></span>3.0.1. Wytyczne ogólne

3.0.1.1. Do prawidłowego działania Systemu nie ma konieczności instalowania dodatkowego oprogramowania po stronie użytkownika końcowego.

#### <span id="page-33-5"></span>3.0.2. Wygląd i języki

3.0.2.1. Wygląd aplikacji (układ elementów, kolorystyka, czcionki) musi być zgodny z projektem graficznym (makietami, linią kreatywną), do którego Zamawiający posiada prawa autorskie.

Projekt graficznty dostępny jest w pliku "OPZ 2021 PROJEKT GRAFICZNY " załączonym do niniejszego postępowania.

3.0.2.2. Aplikacje muszą mieć możliwość wyboru (i zmiany) jednego z czterech języków: polskiego, angielskiego, rosyjskiego i ukraińskiego. Wszystkie elementy stałe oraz pobrane z Backendu, powinny być przetłumaczone na wybrany język.

3.0.2.3. Przy pierwszym wejściu język strony powinien dokonywać się automatycznie w oparciu o ustawienia urządzenia użytkownika końcowego.

3.0.2.4. Główny wygląd biblioteki produktów jest oparty o zestaw Stron. Strona jest to zbiór złożony z następujących po sobie, jedna pod drugą, Sekcji. Sekcje są grupami produktów, które można przeglądać poprzez przewijanie w poziomie (patrz makiety).

#### <span id="page-34-0"></span>3.0.3. Rejestracja i logowanie

3.0.3.1. Aplikacje powinny mieć możliwość rejestracji i logowania, w tym za pomocą kont Facebook i Google. Wyjątkiem są aplikacje telewizyjne, gdzie logowanie może odbywać się jedynie kodem.

#### <span id="page-34-1"></span>3.0.5. Kontrola rodzicielska

3.0.5.1. Aplikacje muszą mieć możliwość wyboru ograniczenia wiekowego (Kontrola rodzicielska), na podstawie którego zostaną ograniczone prezentowane materiały do tych zgodnych z wybranym ratingiem lub niższym.

3.0.5.2. Poziomy, oznaczenia i działanie ograniczeń wiekowych muszą być zgodne z obowiązującą ustawą Krajowej Rady Radiofonii i Telewizji.

3.0.5.2.1. Wybór poziomu ograniczenia wiekowego powoduje ograniczenie contentu całego portalu tylko do Produktów spełniających kryterium wiekowe.

3.0.5.3. Wyłączenie kontroli musi być zabezpieczone kodem PIN lub hasłem.

3.0.5.4. Powinna być dostępna zmiana samego kodu PIN/hasła, również wymagająca potwierdzenia. Zmiana hasła nie musi być dostępna w aplikacjach telewizyjnych.

#### <span id="page-34-2"></span>3.0.6. Odtwarzanie

3.0.6.1. Aplikacje powinny odtwarzać materiały z DRM. Wyjątkiem są systemy/przeglądarki na aplikacjach mobilnych, gdzie producenci nie zapewniają możliwości odtworzenia takiego materiału. W takim przypadku, w przypadku próby odtworzenia, powinna być wyświetlona informacja odsyłająca do aplikacji natywnych w Sklepach.

3.0.6.2. Aplikacje powinny pokazywać znak wodny w Playerze w momencie, gdy jest on włączony w CMS na danym materiale.

3.0.6.3. Aplikacje powinny blokować odtwarzanie materiałów poza obszarem geograficznym, który jest wskazany na produkcie w CMS (geoblokada).

#### <span id="page-34-3"></span>3.0.7. Przypomnienia

3.0.7.1. Użytkownik może ustawić sobie przypomnienie na Produkcie Event LIVE, co będzie skutkowało otrzymaniem przypomnienia w przeglądarce i na aplikacjach mobilnych, o rozpoczynającej się transmisji.

#### <span id="page-34-4"></span>3.0.8. Wyszukiwarka

3.0.8.1. Wyszukiwanie jest wykonane w technologii elastic search.

- 3.0.8.2. Wyniki wyszukiwania powinny być związane z wyszukiwaną frazą przynajmniej wg:
	- Tytułu
	- Pól opisowych
	- Pól dot. Obsady i Reżyserii
	- Tagów

#### 3.1 Strona WWW

#### <span id="page-34-5"></span>3.1.1. Wytyczne ogólne

3.1.1.2. Strona powinna zostać zaprojektowana i wykonana w technologii RWD, czyli w sposób elastyczny powinna dostosować swój wygląd oraz zachowanie funkcjonalności do ekranów urządzeń mobilnych (smartfon/tablet) wyposażonych w interfejs dotykowy.

3.1.1.3. Strona musi spełniać wymagania norm WCAG 2.1 na poziomie AA (lub wyższym) i być przyjazna dla osób niepełnosprawnych w zakresie zarówno działania, posiadanych informacji w meta, jak i wyglądu (szczegóły w p.3.1.2.)

3.1.1.3.1. Strona powinna zawierać deklaracie dostepności.

3.1.1.4. Wymagane jest poprawne działanie Systemu w przeglądarkach: Safari, Firefox, Chrome, Opera, MS Edge w najnowszej wersji na dzień produkcyjnego uruchomienia Systemu. Wykonawca zapewni kompatybilność Systemu z ww. listą przeglądarek w ustalonej wersji przez cały okres trwania umowy.

3.1.1.5. Dla działania w trybie RWD kryterium wsparcia OS aplikacji mobilnych (Android, iOS) jest identyczne, jak dla natywnych aplikacji mobilnych w punkcie 3.2.1.3., a dla przeglądarek analogicznie brzmiące jak w punkcie 2.1.3.

3.1.1.6. Strona nie powinna umożliwiać nagrywania materiałów audio i video, zapisywania ich na dysku, czy kopiowania linków prowadzących bezpośrednio do materiału poza platformą przez użytkowników.

3.1.1.7. Wymagane jest aby strona działała bez konieczności instalowania jakichkolwiek dodatkowego oprogramowania w ww. przeglądarkach.

#### <span id="page-35-0"></span>3.1.2. Wytyczne WCAG

3.1.2.1. Strona musi zawierać wszystkie elementy, które składają się na spełnienie wytycznych WCAG (np. pasek pozwalający na wstrzymanie animacji, zmianę kontrastu, powiększenie rozmiaru czcionek, zwiększenie odstępów między linijkami tekstu, resetowanie ustawień do domyślnych)

3.1.2.2.1. Tekst alternatywny do ilustracji. W tym zabezpieczenie CAPTCHA musi być możliwe do obsłużenia samodzielnie przez każdego użytkownika. Oznacza to, że nie może się opierać wyłącznie na elemencie graficznym bez alternatywy tekstowej lub możliwości odsłuchania. Elementy graficzne, jeśli tego wymagają, posiadają poprawnie sformułowany, łatwo dostępny poszerzony opis (np. za pomocą znaczników <details> i <summary>). Odnosi się to szczególnie do bardzo skomplikowanych grafik, obrazów, wykresów itp. Poszerzony opis może być dostarczony na przykład w formie linku prowadzącego do miejsca, w którym można przeczytać co przedstawia grafika.

3.1.2.2.2. Możliwość udostępnienia transkrypcji opisowej nagranego dźwięku, opis tekstowy lub dźwiękowy nagranego obrazu.

3.1.2.2.3. Wszystkie materiały wideo powinny posiadać napisy. w przypadku obecności na badanych stronach któregokolwiek z elementów mających związek z multimediami wizualnymi, każdemu z nich przypisane są, jeśli jest to niezbędne dla zrozumienia zawartości, poprawnie sformułowane napisy oddające zawartość dźwiękową prezentowanego materiału.

3.1.2.2.4. Utworzenie dokumentu, który opowiada tę samą historię i przedstawia te same informacje, co publikowany materiał. Obejmuje on wszystkie ważne dialogi i działania, jak również wygląd otoczenia, które są częścią historii.

3.1.2.2.5. Zapewnienie dodatkowej ścieżki audio do wszystkich nagrań.poprawnie sformułowana, możliwa do uruchomienia bezwzrokowo audiodeskrypcja oddająca zawartość prezentowanego materiału.

3.1.2.2.6. Oznaczanie nagłówków, listy itd. Informacja przekazywana jedynie za pomocą koloru jest niedostępna zarówno dla osób niewidomych jak i dla osób nie odróżniających kolorów.

3.1.2.2.7. Program czytający powinien móc poprawnie odczytać informacje w takiej kolejności, w jakiej powinny być odczytywane.

3.1.2.2.8. Nawigacja nie może być oparta tylko na właściwościach zmysłowych (np. "kliknij w czerwony przycisk"). Jeśli jakikolwiek element na badanych podstronach przekazuje informację za pomocą swojej pozycji bądź formy, informacja przekazywana za pomocą kształtu bądź miejsca na stronie musi być dostępna inną drogą.

3.1.2.2.9. Treść jest wyświetlana równie dobrze w orientacji poziomej i pionowej ekranu.Treść strony pozostaje taka sama bez względu na orientację ekranu.

3.1.2.2.10. W formularzach możliwe jest autouzupełnianie i wybór z sugestii.

3.1.2.2.11. Kolor nie może być jedynym nośnikiem treści (hiperlinki dodatkowo podkreślone lub opisane jako "tu znajdziesz"; wykresy powinny być opatrzone znakami graficznymi ułatwiającymi ich odczytywanie w wersji monochromatycznej itd.) Domyślnie linki są koloru ciemno niebieskiego i są podkreślone. Twórcy stron zmieniają ten wygląd tak, aby lepiej odpowiadał wymaganiom graficznym i wyglądowi strony. Może to spowodować sytuację, w której linki nie są wystarczająco wyróżnione i mogą być trudne do zauważenia przez niektórych użytkowników, np. słabowidzących. Dlatego najlepiej gdy link odróżnia się od reszty tekstu na stronie zarówno kolorystycznie jak i wyglądem (np. podkreśleniem). Na wszystkich stronach w danym serwisie linki powinny być wyróżnione w ten sposób. 3.1.2.2.12. Jeżeli na stronie znajduje się automatycznie odtwarzany dźwięk, użytkownik musi mieć możliwość jego wyłączenia.

3.1.2.2.13. Kontrast tekst:tło powinien wynosić minimalnie 4,5:1 (nie dotyczy logotypów).Jeśli wielkość niektórych segmentów tekstu przekraczała swoją wielkością 150% wielkości podstawowej tekstu na stronie, kontrast powinien być na poziomie co najmniej 3:1.

3.1.2.2.14. Możliwość powiększenia tekstu do 200% wielkości w przypadku powiększenia w przeglądarce (np. za pomocą klawiszy CTRL ++) strony do wielkości odpowiadającej 200% wielkości podstawowej za pomocą narzędzi oferowanych przez przeglądarkę możliwe jest przejrzenie całości zawartości strony bez konieczności przesuwania jej poziomo (za wyjątkiem tabel i niektórych innych elementów, których powiększenie nie jest możliwe bez uruchomienia suwaka poziomego) i czy żaden element nie został ukryty, utracony lub wyłączony.

3.1.2.2.15. Staramy się nie używać grafiki, jeżeli miałaby zawierać tylko tekst. Grafiki w serwisie mają przypisany poprawnie sformułowany opis alternatywny, a te, które niosą szczególnie istotne treści uzupełnione są o poprawną, dostępną alternatywę np. audiodeskrypcję.

3.1.2.2.16. Przy powiększaniu zawartości ekranu treści zawijają się do kolejnej linii – nie ma potrzeby przewijania w boki.w przypadku gdy zawartość strony odczytywana jest w poziomie i jest prezentowana w oknie o szerokości 320 px lub większej, odczyt może odbywać się bez konieczności używania suwaka poziomego.

3.1.2.2.17. Kontrast między np. ikonami, liniami tabel i innymi elementami nie tekstowymi wynosi minimalnie 3:1

3.1.2.2.18. Wysokość linii (odstęp między wierszami) do co najmniej 1,5-krotności rozmiaru czcionki; Rozstaw następujących akapitów co najmniej 2 razy większy od rozmiaru czcionki; Odstępy między literami (tracking) do co najmniej 0,12- krotności rozmiaru czcionki; Odstępy między wyrazami do co najmniej 0,16 wielkości czcionki.

3.1.2.2.19. Jeżeli po najechaniu kursorem na element strony pojawia się dodatkowa treść, to nie powinna ona znikać po najechaniu na nią, znikać po jakimś czasie, ani zasłaniać innych treści.

3.1.2.2.20. Cała strona powinna być obsługiwana z poziomu klawiatury. wszystkie elementy aktywne czyli linki, przyciski i inne elementy, na które można kliknąć w celu wywołania jakichkolwiek działań, na których można dokonywać wyboru, np. listy elementów, listy rozwijalne, wszelkie pola formularzy do których można wpisywać informacje, na każdej badanej stronie, są dostępne za pomocą klawiatury, czyli czy stronę da się w pełni obsłużyć bez użycia myszki. W przypadku obecności na stronach elementów multimedialnych niosących informację jest możliwe obsłużenie wszystkich prezentowanych funkcjonalności klawiaturą, lub na stronie znajduje się wyczerpująca, dostępna alternatywa.

3.1.2.2.21. Nie jest dopuszczalna sytuacja, w której podstrony czy elementu strony nie da się opuścić przy pomocy klawiatury. Na stronie nie ma sytuacji, w której zaznaczenie jakiegoś elementu podczas przemieszczania kursora (fokusu) za pomocą przycisków klawiatury powoduje zablokowanie możliwości jego dalszego przemieszczania, lub czy nie ma sytuacji, w której możliwość przemieszczania się fokusu jest ograniczona jedynie do kilku elementów na stronie bez możliwości dotarcia do reszty elementów.

3.1.2.2.22. Jeżeli strona ma w kodzie HTML wpisane własne niestandardowe skróty klawiaturowe, to można je wyłączyć albo zamienić.

3.1.2.2.23. Limity czasowe na stronie można albo wyłączać, albo np. przedłużać. w przypadku obecności na stronach elementów ruchomych lub migających, a samo miganie czy ruch nie niesie w sobie żadnej informacji, miganie lub ruch da się zatrzymać i ponownie uruchomić, lub zmiany

(mignięcia) następują rzadziej niż raz na 5 sekund, lub czy można ukryć i ponownie wyświetlić migający lub ruchomy element.

3.1.2.2.24. Użytkownik może kontrolować wszystkie elementy, które automatycznie się zmieniają lub aktualizują.

3.1.2.2.25. Unikamy stosowania w materiałach błysków lub błysk nie przekracza wartości granicznych dla błysków ogólnych i czerwonych

3.1.2.2.26. Dostępny jest mechanizm pozwalający ominąć powtarzające się na podstronach bloki treści (np. menu nagłówka).

3.1.2.2.27. Tytuły stron jasno mówią o ich zawartości (najważniejszy element najlepiej umieścić na początku).

3.1.2.2.28. Kolejność nawigacji po linkach, elementach formularzy itp. powinna być logiczna i intuicyjna. 3.1.2.2.29. Wszystkie hiperlinki muszą być dla użytkownika jednoznaczne (np. "Regulamin programu" zamiast "pod tym linkiem znajdziesz informacje o regulaminie" lub "Regulamin znajdziesz tutaj"). W przypadku gdy po kliknięciu w któryś z elementów otwiera się nowe okno lub nowa karta przeglądarki, to czy w bezpośredniej bliskości, lub wewnątrz samego klikniętego elementu, albo w wartości atrybutu "title", albo w inny sposób na stronie znajduje się dostępna dla każdego, zrozumiała informacja o otwarciu nowego okna przeglądarki.

3.1.2.2.30. Podstronę można zlokalizować na wiele sposobów: wyszukiwarka, menu, mapa strony, lista powiązanych podstron, lista wszystkich podstron. W serwisie znajduje się dostępna ze strony głównej, aktualna mapa strony, lub mechanizm pozwalający na wyszukiwanie treści w serwisie.

3.1.2.2.31. Nagłówki i etykiety opisują temat lub cel treści. element formularza ma odpowiednio sformułowaną i poprawnie umieszczoną w kodzie HTML etykietę (<label>). Nagłówki powinny logicznie oddawać strukturę dokumentu. Powinny więc być ułożone w kolejności od najwyższego do najniższego, bez przerw (po nagłówku h1 powinien następować h2, a nie h4), w logicznym układzie.

3.1.2.2.32. Przy nawigacji za pomocą klawiatury aktywny element jest podświetlony.w przypadku obecności w aktywnych definicjach stylów selektora outline nie ma on wartości powodujących likwidację widoczności fokusa.

3.1.2.2.33. Ekrany dotykowe – wszystkie operacje można wykonać gestem jednopunktowym.

3.1.2.2.34. Ekrany dotykowe – wszystkie operacje można anulować gestem jednopunktowym.

3.1.2.2.35. Elementy strony (np. przycisk Szukaj) powinny mieć taką samą nazwę w kodzie strony.

3.1.2.2.36. Jeżeli interfejs jest sterowany przez ruchy urządzenia lub użytkownika, to możliwe jest wyłaczenie tei funkcii.

3.1.2.2.37. Główny język strony powinien być oznaczony w jej kodzie.

3.1.2.2.38. Jeżeli elementy treści są w innym języku, należy to zaznaczyć. elementy obcojęzyczne w stosunku do deklarowanego języka strony, a obecne w treści (za wyjątkiem nazw własnych), maja poprawną deklarację języka (atrybut lang).

3.1.2.2.39. Po sfokusowaniu na elemencie strony nie następuje żadna zmiana w jej treści albo wyglądzie.

3.1.2.2.40. Zmiana ustawień jakiegoś komponentu (np. wpisanie tekstu w formularz) nie powinna zmieniać treści albo wyglądu strony. Unikamy np. formularzy, które automatycznie przechodzą do kolejnych części po wpisaniu w nie tekstu albo kliknięciu odpowiedzi.

3.1.2.2.41. Nawigacja na wszystkich podstronach powinna być spójna. Na stronach podstawowe elementy mechanizmów nawigacji (przede wszystkim menu) ułożone są zawsze w ten sam sposób, mają ten sam, spójny wygląd i logiczny układ zawartości.

3.1.2.2.42. Elementy o tej samej funkcjonalności powinny być na całej stronie identyfikowane w ten sam sposób. Np. linki. czy nie ma powtórzeń opisów alternatywnych i tytułów (title) w linkach, a także czy te same linki nie są powielane. Efekt jąkania to sytuacja, w której czytnik ekranu po wybraniu jakiegoś elementu na stronie niepotrzebnie, wielokrotnie wypowiada ten sam tekst. Za każdym razem gdy dany element nie tekstowy występuje na stronie, jego opis alternatywny, etykieta lub atrybut "title" mają tę samą wartość.

3.1.2.2.43. Jeśli podczas wpisywania informacji, błąd zostanie wykryty automatycznie, system wskazuje błędny element, a użytkownik otrzymuje opis błędu w postaci tekstu. W przypadku wpisania niepoprawnych danych do formularza, informacja o błędzie jest wystarczająco zrozumiała. Oznacza to, że musi być możliwość zrozumienia, z samej treści komunikatu, przyczyny błędu i sposobu, w jaki należy ponownie wpisać informacje żeby błąd nie wystąpił ponownie.

3.1.2.2.44. Jeżeli użytkownik ma sam wprowadzić informację, to strona ma go o tym jasno informować przez etykiety i instrukcje.

3.1.2.2.45. Jeżeli formularz wykryje błąd, powinien podpowiedzieć możliwe prawidłowe rozwiązania. W przypadku, gdy w formularzu zostały wpisane niepoprawne dane użytkownik dostaje jednoznaczną informację połączoną z sugestią w jaki sposób powinien poprawić błąd. Jak to zrobić? Należy sprawdzić, czy w komunikatach o błędach zawarte są jednoznaczne rady co do tego, jak należy wpisywać dane do pól formularza. Chodzi w szczególności o na przykład poszerzoną informację o formacie daty, w rodzaju: "datę należy wpisywać w formacie dd-mm-rrrr gdzie litery dd oznaczają dzień, mm oznaczają miesiąc, przy czym jeśli numer miesiąca jest jednocyfrowy to jest poprzedzony zerem, a rok jest zapisany w formie czterocyfrowej, np. 2019", albo "numer PESEL powinien zawierać 11 cyfr". 3.1.2.2.46. "Jeżeli na stronie czytelnik może

- wypełnić zobowiązania prawne lub przeprowadzać transakcje finansowe,
- modyfikować i usuwać przechowywane dane,
- wypełniać testy,

System powinien:

- zapewnić mu mechanizmy pozwalające na przywrócenie poprzednich danych, weryfikację lub potwierdzenie,
- odpowiedzieć na żądanie potwierdzenia wysłania formularza;
- odzyskać dane w przypadku działania polegającego na ich usunięciu (poza sytuacją, w której definitywne usunięcie zostało jednoznacznie potwierdzone).
- 3.1.2.2.47. W kodzie strony powinien być zachowany porządek i poprawność.

3.1.2.2.48. Wszystkie elementy interfejsu użytkownika, które mają wbudowane mechanizmy wspierania dostępności, muszą być jednoznacznie identyfikowalne przez nadanie im nazw, etykiet, przeznaczenia. 3.1.2.2.49. Komunikaty o stanie (np. liczba elementów w koszyku, błędne dane) mogą być prezentowane użytkownikowi za pomocą technologii wspomagających bez uzyskiwania fokusa.

#### <span id="page-38-0"></span>3.1.3. Rejestracja i Logowanie

3.1.3.1. Użytkownik może w portalu zarejestrować sobie konto i później logować się na nie.

3.1.3.2. Dane wymagane podczas rejestracji to:

- Imię
- **Nazwisko**
- Data urodzenia
- Kraj przebywania
- Email
- Hasło
- Zaznaczenie wymaganych zgód
- Możliwość zapisania się do newslettera
- 3.1.3.3. Podczas rejestracji następuje walidacja:
	- Data urodzenia musi wskazywać, że osoba jest pełnoletnia w dniu rejestracji
	- Email podstawowa walidacja składni email
	- Hasło:
		- Poziom skomplikowania: minimum 8 znaków, w tym minimum: 1 mała litera, 1 wielka litera, 1 cyfra
		- Powtórzenie hasła sprawdzenie zgodności z pierwszym polem
	- Wszystkie zgody obowiązkowe powinny zostać zaznaczone
- 3.1.3.4. Użytkownik może przeprowadzić Rejestrację/Logowanie za pomocą kont Google i Facebook.
- 3.1.3.4.1. W przypadku rejestracji GGL/FB pobierane jest z nich Imię, Nazwisko i adres email
- 3.1.3.4.2. Pozostałe dane / akceptacja zgód musi być wykonana w kolejnym kroku.
- 3.1.3.5. Po rejestracji użytkownik zostaje automatycznie zalogowany na swoje konto
- 3.1.3.6. Po rejestracji użytkownik dostaje email z prośbą o potwierdzenie adresu email
- 3.1.3.6.1. Bez potwierdzenia adresu email, użytkownik nie może dokonywać zakupów
- 3.1.3.7. Przeglądanie publicznych treści portalu nie wymaga zakładania konta / logowania:
	- Przeglądanie Stron i zawartości Sekcji
	- Wybór Instytucji w celu przefiltrowania Produktów
	- Wyszukiwanie Produktów
	- Wyświetlanie opisów Produktów,
	- Oglądanie zdjęć i galerii Produktów
	- Oglądanie Zwiastunów
	- Czytanie darmowych Artykułów
- 3.1.3.8. Dostęp do Produktów, który wymaga posiadania konta i bycia zalogowanym:
	- Odtwarzanie Produktów darmowych
	- Możliwość kupna Produktu
	- Dodawanie Produktów do Ulubionych
	- Ustawianie Przypomnień do Eventów Live.

#### <span id="page-39-0"></span>3.1.4. Profil i dane konta

3.1.4.1. W profilu użytkownika dostępne są wszystkie zgody użytkownika, w szczególności te, na które wyraził zgodę. Działanie opisane w p. 1.12.8.

3.1.4.2. Użytkownik może edytować swoje dane (Imię, Nazwisko, Data urodzenia) oraz zmienić Kraj przebywania (deklarowany podczas Rejestracji)

3.1.4.3. Użytkownik może ponowić wysłanie linku do potwierdzenia adresu email

- 3.1.4.4. Użytkownik może wymusić wysłanie linku do resetu hasła
- 3.1.4.5. Użytkownik może dodać kod z TV, aby autentykować aplikację telewizyjną
- 3.1.4.6. Użytkownik może ustawić kontrolę rodzicielską.
- 3.1.4.7. Użytkownik ma dostęp do historii swoich zakupów/płatności
- 3.1.4.8. Użytkownik ma dostęp do listy produktów, do których dostęp płatny wciąż trwa.
- 3.1.4.9. Użytkownik ma dostęp do listy swoich ulubionych produktów.
- 3.1.4.10. Użytkownik ma dostęp do listy swoich ustawionych Przypomnień.

3.1.4.11. Użytkownik ma dostęp do aktualnych treści Dokumentów:

- **Regulaminu**
- Polityki prywatności
- Polityki cookies
- 3.1.4.12. Użytkownik może usunąć konto.

3.1.4.12.1. Usunięcie konta nie powoduje jego anonimizacji, a jedynie jego blokadę, jeśli nie jest wykonane razem z cofnięciem zgód "RODO".

#### <span id="page-39-1"></span>3.1.5. Menu górne

3.1.5.1. W górnej części strony musi znaleźć się logo i/lub nazwa serwisu oraz pozycje nawigacji górnej, które powinny dzielić się na pozycje na stałe i edytowalne.

3.1.5.1.1. Pozycje edytowalne (zarządzane z poziomu CMS) zawierać mają pozycje rozwijane (menu i submenu) i dotyczące kontentu – np. Strony, Sekcje, elementy z Kategorii.

3.1.5.1.2. Pozycje stałe:

- Instytucje odesłanie do wyboru Instytucji, a po wyborze do podstrony z informacjami nt. poszczególnych instytucji
- wyszukiwarka pole typu input do wpisywania frazy i możliwością wyszukania wyników
- Ulubione pokazujące listę ulubionych Produktów
- Przypomnienia pokazujące listę oczekujących przypomnień
- Zaloguj się przycisk kierujący do logowania dla użytkowników niezalogowanych lub

- Profil - przejście do ustawień dla użytkowników zalogowanych.

#### <span id="page-40-0"></span>3.1.6. Stopka

- 3.1.6.1. Stopka serwisu powinna zawierać:
	- Logo portalu i ew. logo Instytucji (po wybraniu jej z listy)
	- Zbiór linków do wybranych Dokumentów
		- **Regulaminu**
		- Polityki prywatności
		- Polityki cookies
		- "O nas"
		- FAQ (opcionalnie)
	- Zestaw ikon reprezentujących dostępne metody płatności
	- Możliwość zmiany języka strony
	- Pole zapisu do newslettera
	- Ikonki do mediów społecznościowych prowadzące do stron podanych przez Zamawiającego:
		- **Facebook**
		- **Instagram**
	- Przejście do formularza kontaktowego (p. 3.1.12.).

#### <span id="page-40-1"></span>3.1.7. Media społecznościowe

3.1.7.1. Na stronach z detalem produktu, powinna być możliwość udostępnienia linku na portalach Facebook i Twitter, oraz mailem

3.1.7.2. Na portalach społecznościowych powinny być dostępne tylko krótki opis i grafika + odesłanie do platformy (brak możliwości "zaciągnięcia" np. trailerów przez media społecznościowe).

3.1.7.3. W przypadku udostępnienia przez użytkownika końcowego linku do treści, która wymaga zalogowania, po kliknięciu w link powinien się pokazać panel logowania lub rejestracji a następnie użytkownik powinien zostać przekierowany do konkretnej, linkowanej treści.

#### <span id="page-40-2"></span>3.1.8. Strony Instytucji

3.1.8.1. Poszczególne instytucje, posiadające swoje konto w systemie, powinny mieć możliwość posiadania podstrony, na której pojawią się informacje o Instytucji podane w CMS

3.1.8.2. Preferowane jest nadawanie każdej podstronie adresu zbudowanego w sposób następujący: nazwaportalu.pl/(...)/nazwainstytucji

3.1.8.3. Instytucje powinny mieć w CMS możliwość dodawania / edycji informacji o instytucji, zdjęcia w tle i logo, informacji kontaktowych, adresów mediów społecznościowych.\

#### <span id="page-40-3"></span>3.1.9. Widok Produktu

3.1.9.1. Widok wszystkich Produktów powinien być ustandaryzowany i jednolity, zgodny z makietami/linią kreatywną.

3.1.9.2. Produkt może posiadać i mieć reprezentowane:

- Rodzaj materiału
	- Do obejrzenia (Video lub Serial Video)
	- Do posłuchania (Audio lub Serial Audio)
	- Do poczytania (Artykuł)
	- LIVE (Event LIVE)
- **Kategorie**
- Nazwę instytucji, do której należy
- Tytuł (opcjonalnie obraz Title Treatment)
- Rating wiekowy
- Subkategorie (3 pierwsze)
- Rok produkcji, a gdy pusty, to Rok premiery
- Link do Regulaminu Instytucji, jeśli zostało zaznaczone, że ma się wyświetlić.
- Czas trwania
- Krótki opis (do 300 znaków)
- Dane jak Dźwięk, Napisy, Pola osobowe (jak w p. 1.1.4.) pokazujemy 5 pierwszych wypełnionych
- Długi opis (do 1000 znaków)
- Galerie zdieć z opisami
- Dodatkowe opisy (bez ograniczeń)

3.1.9.2.1. Naczelna zasada portalu powinna być taka, że jeśli jakieś pola nie są uzupełnione, to pola nie są pokazywane, np.

- Gdy nie ma metadanych t.j. Rok produkcji, Czas trwania, to nie ma również niepotrzebnych znaków rozdzielających metadane
- Gdy jest wgrany obraz Title Treatment (graficzna prezentacja obrazu), tytuł w formie tekstu nie jest pokazywany, a w jego miejscu jest TT
- Gdy pole Napisy nie jest uzupełnione, nie ma tytułu "Napisy", a pozostały tekst jest podchodzi do góry, nie pozostawiając pustych przestrzeni
- Gdy nie ma galerii, opis umieszczony obok niej jest na całą szerokość ekranu etc.

3.1.9.2.2. Kliknięcie w polach z osobami w konkretną osobę, powinno przejść do wyszukiwania Produktów, gdzie wpisana jest ta sama osoba (uwaga - pola osobowe mogą mieć wiele osób).

3.1.9.3. W przypadku Serialu, system przewiduje sytuację zarówno posiadania Sezonów, jak i Serial bez sezonów (np. Podcast).

3.1.9.3.1. Dla serialu z sezonami, użytkownik może wybrać, który sezon go interesuje.

3.1.9.3.2. Po wybraniu sezonu odcinki są uporządkowane wg numeracji odcinka.

3.1.9.3.3. Gdy serial nie ma sezonów, odcinki są uporządkowane wg daty publikacji od najnowszego.

3.1.9.3.4. Postęp oglądania Serialu powinien być zapisany, aby po ponownym wejściu w ten Produkt, użytkownik otrzymał fokus od razu na ostatnio oglądany odcinek.

3.1.9.4. Pod detalami produktu powinna być dostępna sekcja z Rekomendacjami, które są dopasowane do danego Produktu przynajmniej na zasadzie:

- Z tej samej kategorii
- Z tej samej Instytucji
- O tym samym lub niższym Ratingu wiekowym
- Posortowane wg oglądalności

3.1.9.5. Gdy Produkt zawiera galerię z obrazkami, pod nimi znajdują się opisy:

- Tytuł
- Autor
- Źródło
- Numer zdjęcia X/Y, gdzie Y oznacza całkowitą liczlę wgranych zdjęć
- W metadanych strony znajduje się opis obrazka, który jest odczytywany przez syntezatory mowy (WCAG)

3.1.9.5.1. Gdy obrazek nie posiada wypełnionych metadanych, a posiada je galeria, zostają wyświetlone metadane galerii.

3.1.9.6. Ekrany z detalem Video oraz Audio są identyczne, tak samo ekrany z detalem seriali.

- 3.1.10. Wygląd produktu Event LIVE jest analogiczny do produktu Video/Audio z drobnymi różnicami.
- 3.1.10.1. Gdy trwa transmisja LIVE, ekran Playera jest automatycznie elementem strony z detalami.
- 3.1.10.2. Jeśli została w CMS ustawiona opcja chatu, obok playera będzie dostępne okno chatu.

3.1.10.2.1. Chat powinien być moderowany przez:

- Opcjonalną akceptację wpisów
- Możliwość usunięcia wpisów

- Możliwość zablokowania użytkownika

3.1.11. Platforma powinna umożliwiać wyświetlać Artykuły w zaprojektowanym wyglądzie, bez limitu długości znaków w polach opisowych.

3.1.11.1. Artykuły mogą być wzbogacone multimediami (galeria zdjęć, nagranie audio, nagranie video).

#### <span id="page-42-0"></span>3.1.10. Player

3.1.10.1. Player składa się z obszaru wyświetlania multimedium oraz tzw. kontrolek, czyli przycisków pełniących różne funkcje.

 $3.1.10.1.1$ . przycisk "play" – uruchamia materiał video / audio

3.1.10.1.2. przycisk "pauza" – wstrzymuje materiał video / audio

3.1.10.1.3. przycisk "przewiń do przodu" o 15 sekund

3.1.10.1.4 przycisk "przewiń do tyłu" o 15 sekund

3.1.10.1.5. Przyciski "następny / poprzedni" – opcjonalna funkcjonalność dająca możliwość załadowania kolejnego / poprzedniego odcinka

3.1.10.1.6 przycisk "wybierz jakość" (standardowe wartości: Automatycznie, 1080p, 720p, 480p, 360p, w przypadku video)

3.1.10.1.7 ustawienia natężenia głośności oraz przycisk "wycisz" (ikonka) automatycznie zerujący poziom dźwięku.

3.1.10.1.8. Włączenia/wyłączenia lub zmiany języka ścieżki dźwiękowej, audiodeskrypcji lub napisów, jeśli takie są dostępne.

3.1.10.1.9. Player posiada możliwość przewijania filmu z użyciem paska postępu

3.1.10.1.10. Player posiada widok czasu odtwarzania i/lub całkowitego czasu trwania filmu

3.1.10.2. Obsługa adaptacyjnego przesyłania strumieniowego (ABR): jakość przełącza się automatycznie na niższą w momencie spadku prędkości łącza.

3.1.10.3.Player powinien mieć:

- tryb standardowy,
- tryb pełny ekran,
- tryb mini player (w przypadku powrotu do strony; użytkownik może oglądać wideo na zminimalizowanym odtwarzaczu i korzystać ze strony np. przeszukać katalog produktów w tym samym czasie)

3.1.10.4. Standardowa obsługa klawiatury w trybie pełnoekranowym np. przycisk Esc wyłącza tryb pełnoekranowy, strzałka w bok przesuwa film o określoną ilość sekund, strzałka do góry zwiększa głośność, w dół zmniejsza etc.

3.1.10.5. Dla produktu Audio – wyświetlanie obrazu w tle, wgranego w CMS.

3.1.10.6. Możliwość powrotu do odtwarzania w miejscu zatrzymania po przerwaniu oglądania, nawet gdy wiąże się to z powtórnym zalogowaniem.

3.1.10.7. Player LIVE pozwala na:

- możliwość powrotu do początku transmisji na żywo,
- możliwość ponownego odtworzenia filmu miedzy początkiem filmu a punktem "live",
- funkcja wstrzymaj i wznów transmisję na żywo,
- po zakończeniu wydarzenia na żywo, jeśli użytkownik nadal znajduje się w przesunięciu w czasie, będzie mógł kontynuować oglądanie (z zachowaniem bufora czasowego 15 min.).

#### <span id="page-42-1"></span>3.1.11. Zakupy i płatności

3.1.11.1. Dostępne metody/formy płatności zostały opisane w p. 1.2.

3.1.11.2. W procesie płatności użytkownik może wybrać model zakupowy (p. 1.1.18).

3.1.11.3. Użytkownik może wskazać promocję, karnet albo podać posiadany kod promocyjny, z których chce skorzystać (p. 1.3.10. i p. 1.4.4.).

3.1.11.4. Użytkownik może wskazać, że chce otrzymać fakturę VAT (cena produktu to cena brutto).

3.1.11.4.1. Dla danych do faktury, czy na firmę, czy na osobę fizyczną - uzupełnia odpowiednie dane do wystawienia faktury.

3.1.11.5. Ekran zakupowy pokazuje zgody dotyczące płatności, a bez zaznaczenia zgód obowiązkowych nie można dokonać zakupu.

<span id="page-43-0"></span>3.1.11.6. Po zakupie otrzymuje email z potwierdzeniem zakupu, oraz FV, jeśli zaznaczył taką opcję.

#### 3.1.12. Formularz kontaktowy

3.1.12.1. Dostępny jest formularz kontaktowy.

3.1.12.2. Na ekranie formularza podane są podstawowe dane kontaktowe Zamawiającego

3.1.12.3. Użytkownik podaje swoje dane (Imię i Nazwisko) oraz adres email

3.1.14.4. Użytkownik wybiera temat z listy rozwijalnej i wpisuje treść pytania/zgłoszenia.

3.1.14.5. Wysłanie zabezpieczone jest przynajmniej przez reCAPTCHA

3.1.14.6. Wysłanie formularza powoduje wysłanie go na określony adres email (ustawiony w konfiguracji systemu w CMS)

#### <span id="page-43-1"></span>3.1.13. Zbieranie danych analitycznych

3.1.13.1. Platforma powinna zapewniać moduł analityczny lub być zintegrowana z systemem analitycznym. Moduł analityczny ma na celu gromadzenie i prezentację przydatnych danych o widzach platformy, np.:

- ilość i kategorie użytkowników (np. powracający i nowi użytkownicy, użytkownicy z danego regionu, geolokalizacja, źródła dotarcia użytkowników),
- ilość danych przetransferowanych z systemu (z podziałem na użytkowników, regiony, urządzenia),
- zachowanie użytkownika w systemie (obejrzane materiały, oszacowanie czasu spędzonego w systemie, czas spędzony na odtwarzaniu materiałów, poziom oglądalności kontentu, wykonane przez użytkownika wyszukiwania, udostępnienia.

3.1.13.2. Platforma powinna być zintegrowana z wewnętrznym serwerem reklamowym (adserver), mającym na celu tworzenie i publikowanie reklam znajdującego się na stronie kontentu oraz świadczenie usług reklamowych dla partnerów i sponsorów platformy.

#### <span id="page-43-2"></span>3.1.14. Cookies

3.1.14.1. Po wejściu na stronę pojawia się popup nt. akceptacji plików cookies

3.1.14..2. Cookies można zaakceptować w tym komunikacie, lub rozwinąć więcej szczegółów.

3.1.14..2.1. Akceptacja z tego poziomu akceptuje wszystkie typy cookies.

3.1.14..3. W detalu można wyrazić zgodę na 3 typy cookies:

- Wymagane (obowiązkowa)
- Statystyczne (nieobowiązkowa)
- Marketingowe (nieobowiązkowa)

3.1.14..4. Brak wyrażenia zgody "Wymagane" uniemożliwia rejestrację/logowanie do portalu.

3.1.14..5. Brak zgody na "Statystyczne" powoduje, że w stronie nie są wpięte kody analityczne, np. Google Analytics, Tag Manager, Facebook Pixel, etc.

3.1.14..6. Brak zgody "Marketingowe" uniemożliwia zbieranie wszelkich informacji dotyczących celów marketingowych.

3.1.14..7. Wszystkie treści w oknach oraz treści zgód powinny być edytowalne w CMS z możliwością definiowania treści i umieszczania hiperlinków, np. do regulaminów i polityk.

#### <span id="page-43-3"></span>3.2 Aplikacje mobilne

#### 3.2.1. Wytyczne ogólne

3.2.1.1. Wymagane jest poprawne działanie aplikacji mobilnych na urządzeniach mobilnych z systemem iOS oraz z systemem Android. Kryterium kompatybilności musi być spełnione dla najnowszej wersji OS na dzień produkcyjnego uruchomienia Systemu i co najmniej dwóch wersji wcześniejszych obu systemów operacyjnych. Wykonawca zapewni kompatybilność Systemu z ww. lista w ustalonej wersji przez cały okres trwania umowy.

3.2.1.2. Dla nowych wersji ww. systemów operacyjnych, które zostaną wprowadzone przez producentów w trakcie trwania umowy, Dostawca wykona odpowiednie modyfikacje i dostosuje aplikacje do nowych wersji.

3.2.1.3. Aplikacje mobilne powinny działać z zastosowaniem responsywnego układu graficznego i być dostępne zarówno na telefonach, jak i tabletach, a wygląd powinien się dostosowywać do szerokości ekranu urządzenia.

3.2.2. Aplikacje powinny posiadać możliwość rejestracji i logowania analogiczną do opisu p. 3.1.3. z wyłączeniem podpunktu 3.1.3.8.

3.2.3. Aplikacje posiadają widok i zachowanie produktów analogiczny do p. 3.1.9. z dokładnością do metadanych prezentowanych na makietach/linii kreatywnej

3.2.4. Aplikacje posiadają możliwość odtwarzania produktów w Playerze, opis analogiczny do p.3.1.10.

#### <span id="page-44-0"></span>3.3 Aplikacje telewizyjne

#### 3.3.1. Wytyczne ogólne

3.3.1.1. Wymagane jest poprawne działanie aplikacji telewizyjnych na urządzeniach TV z systemem tvOS, Android, oraz na telewizorach LG (tvOS) i Samsung (Tizen). Kryterium kompatybilności musi być spełnione dla najnowszej wersji OS na dzień produkcyjnego uruchomienia Systemu i co najmniej jednej wersji wcześniejszej powyższych systemów operacyjnych. Wykonawca zapewni kompatybilność Systemu z ww. listą w ustalonej wersji przez cały okres trwania umowy.

3.3.1.2. Dla nowych wersji ww. systemów operacyjnych, które zostaną wprowadzone przez producentów w trakcie trwania umowy, Dostawca wykona odpowiednie modyfikacje i dostosuje aplikacje do nowych wersji.

3.3.1.3. Aplikacje powinny posiadać możliwość logowania przynajmniej za pomocą kodu 6-cyfrowego, który pokaże się na urządzeniu niezalogowanym.

3.3.1.4. Wpisanie kodu w aplikacji Web, w ustawieniach użytkownika, spowoduje autentykację aplikacji telewizyjnej i przypisanie urządzenia do konta użytkownika, wraz z nadaniem dostępów do produktów, do których ma dostęp użytkownik.

3.3.1.5 Aplikacje posiadają widok i zachowanie produktów analogiczny do p. 3.1.9. z dokładnością do metadanych prezentowanych na makietach/linii kreatywnej, oraz nie prezentują produktów typu Artykuł. 3.3.1.6. Aplikacje posiadają możliwość odtwarzania produktów w Playerze, opis analogiczny do p.3.1.10.

<span id="page-44-1"></span>4. Funkcjonalności dodatkowe – stanowiące kryterium oceny ofert w ramach kryterium jakości.

#### <span id="page-44-2"></span>4.1. Chromecast

14.1.1. Obsługa Chromecast w Playerze, czyli opcja pozwalająca bezprzewodowo przesyłać obraz i dźwięk bezpośrednio z aplikacji do urządzenia.

14.1.2. Obsługa powinna być dostępna w Playerze:

- Aplikacji mobilnych
- Aplikacji WEB (przynajmniej w trybie RWD)
- 14.1.2. Opcja powinna umożliwiać przesyłanie streamu dla każdego produktu:
	- Video (w tym odcinek Serialu)
	- Audio (w tym odcinek Serialu)
	- Fvent LIVE

#### <span id="page-45-0"></span>4.2. Portmonetka

14.2.1. Założone konto powinno posiadać stan finansowy (limit), który pokazuje kwotę możliwą do wykorzystania przez użytkownika.

14.2.2. Stan konta użytkownik może sprawdzić w profilu konta.

14.2.3. Użytkownik może zasilić konto dowolną kwotą przez dowolną z metod płatności obsługiwaną w płatnościach jednorazowych.

14.2.3.1. Zamawiający będzie mógł określić minimalną kwotę zasilenia, jaką będzie mógł wykonać użytkownik.

14.2.4. W trakcie procesu opłacania produktu (płatności jednorazowe), użytkownik będzie:

- widział stan konta
- miał możliwość wybrania, czy płaci z posiadanego limitu, czy wybiera jedną z innych dostępnych metod płatności
- Miał możliwość doładowania swojego limitu w celu opłacenia dostępu do produktu w kolejnym kroku

14.2.5. Jeśli użytkownik opłaci produkt z posiadanego limitu, limit zostaje pomniejszony o koszt produktu.

14.2.6. W historii zakupów użytkownik widzi użyty sposób płatności (czy bezpośredni środkiem płatniczym, czy z posiadanego limitu)

14.2.7. W CMS w historii zakupów widać użytą metodę (czy bezpośredni środkiem płatniczym, czy z posiadanego limitu)

14.2.8. W CMS operator (Administrator) w konfiguracji Produktu w historii Zakupów na każdej pozycji posiada opcję wykonania "zwrotu" (np. przycisk).

14.2.8.1. Zlecenie wykonania zwrotu powinno być poprzedzone potwierdzeniem wykonania.

14.2.8.2. Po zleceniu "zwrotu" dla użytkownika, który dokonał zakupu tego produktu (niezależnie od użytej metody):

- Stan konta / limit zostaje powiększony o wysokość kwoty, jaką dany użytkownik zapłacił za produkt
- Zostaje wysłany email o dokonaniu zwrotu
- W historii zakupów (CMS, WEB) pojawia się informacja, że nastąpił zwrot kwoty zakupu
- Użytkownik traci dostęp do produktu z chwilą wykonania zwrotu

14.2.9. W CMS operator widzi stan konta (posiadany limit) użytkownika wraz z listą doładowań i informacją:

- Data doładowania
- Kwotą doładowania
- Metodą (czy przez bramkę płatności czy za pomocą Vouchera)
- KOD Vouchera, jeśli zasilanie było z Vouchera.

#### <span id="page-45-1"></span>4.3. Voucher kwotowy

Przez "model Vouchera" rozumiemy definicję Vouchera, który może być wygenerowany przez system. "Voucher" oznacza już wygenerowany KOD, który działa wg określonego modelu i który można wykorzystać w celu zasilenia konta.

4.3.1. W CMS operator może zdefiniować listę modeli Voucherów.

- 4.3.2. Model Vouchera posiada:
	- Cenę
	- Termin
	- Oznaczenie, czy jest aktywny

4.3.2.1. Cena oznacza kwotę zasilenia konta, czyli zarówno:

- Kwotę, za którą można nabyć Voucher
- Kwotę, o jaką zostanie zasilone konto przez Voucher

4.3.2.2. Termin oznacza termin ważności (długość podana w dniach). Termin jest liczony od momentu zakupu i po upłynięciu zdefiniowanej długości (licząc: data wygenerowania Vouchera + termin ważności) Voucher staje się przedawniony i nie można nim już zasilić konta.

4.3.2.3. Oznaczenie, czy jest aktywny pozwala operatorowi na posiadanie definicji Voucherów, które jeszcze/już nie są oferowane klientom.

4.3.2.3.1. Nieaktywne nie są pokazywane w aplikacjach i nie można ich kupić.

4.3.2.3.2. Utworzone Vouchery są ważne niezależnie od tego, czy model jest aktywny, czy nie.

4.3.3. W CMS operator widzi listę listę wygenerowanych (zakupionych) Voucherów:

- KOD (losowa, nie powtarzająca się kombinacja 16 liter dużych i małych oraz cyfr)
- Cena/Kwota zasilenia
- Termin ważności
- przypisanie do użytkownika kupującego
- oznaczenie ważny / przedawniony / wykorzystany
- przypisanie do użytkownika wykorzystującego (gdy wykorzystany)

4.3.4. W aplikacji WEB użytkownik może zakupić Voucher przez dowolną z metod płatności obsługiwaną w płatnościach jednorazowych (z wyjątkiem wykorzystania posiadanego limitu). 4.3.5. Zakup Vouchera:

- Nie powoduje automatycznego zasilenia konta
- Powoduje otrzymanie kodu (p.14.3.3.):
	- Na ekranie potwierdzającym zakup
	- Wysłany mailem w potwierdzeniu zakupu

- Pojawia się w historii zakupów (data zakupu, KOD, Cena, Termin ważności)

4.3.6. W Profilu konta użytkownik ma możliwość wpisania posiadanego kodu Vouchera.

4.3.6.1. Wpisanie kodu Vouchera zasila stan konta (posiadany limit finansowy) o wartość Vouchera.

4.3.6.2. Gdy Voucher jest już nieważny lub wykorzystany, użytkownik dostaje komunikat adekwatny do sytuacii.

4.3.7. Użytkownik w profilu konta widzi historię wykorzystanych Voucherów wraz z datą wykorzystania i kwotą, jaką zasilił konto.

4.3.8. W CMS operator widzi historię:

- Zakupionych Voucherów w historii zakupów
- Wykorzystanych Voucherów w historii doładowań konta (p.14.2.10.)

4.3.9. W CMS operator ma możliwość wygenerowania dowolnej liczby Voucherów w wybranym modelu.

4.3.9.1. Zlecając wygenerowanie paczki kodów, operator podaje potrzebną liczbę kodów oraz krótki opis danej paczki (np. nazwę klienta).

4.3.9.2. Po wygenerowaniu serii Voucherów, operator ma możliwość wielokrotnego pobrania całej listy kodów z danej paczki do pliku CSV.

#### <span id="page-46-0"></span>4.4. Płatności Apple Store i Google Play

#### 4.4.1. W aplikacjach mobilnych można dokonywać płatności za:

- Produkty jednorazowe
- Subskrypcje
- 4.4.2. Płatności można wykonywać za pomocą metod sklepowych:
	- Apple Store dla aplikacji mobile opartej o system iOS
	- Google Play dla aplikacji mobile opartej o system Android

### <span id="page-47-0"></span>II.IV. Dane statystyczne obecnego użycia

Dane przewidywane na dzień 31.12.2021r. (start) i dalej wg przyrostu miesięcznego w kolejnym roku.

Najwyższa możliwa rozdzielczość materiałów źródłowych do transkodowania to 3840x2160. Najpopularniejsza rozdzielczość materiałów źródłowych to 1920x1080.

Liczba produktów Video: 350 Średni czas trwania produktu Video: 90 minut Szacowany przyrost liczby produktów Video: 50-100 miesięcznie Średni czas życia produktu (od przekodowania do usunięcia): 3-6 miesięcy

Liczba produktów Audio: 50 Średni czas trwania produktu Video: 30 minut Szacowany przyrost liczby produktów Audio: 20-40 miesięcznie Średni czas życia produktu (od przekodowania do usunięcia): 3-6 miesięcy

Liczba użytkowników (założonych kont): 4000 Szacowany przyrost liczby użytkowników: 250-500 miesięcznie Największy pik wejść podczas premiery: 8000 wejść na stronę główną w ciągu 3 godzin.

> Podpisany elektronicznie przez JOANNA MAGDALENA ROŻEN-WOJCIECHOWSKA 02.12.2021 17:15:59 +01'00'